## **ЗАТВЕРДЖЕНО**

Науково-методичною радою Державного університету «Житомирська політехніка»

протокол від 23 червня 2021 р. N<sup>o</sup><sub>04</sub>

## **МЕТОДИЧНІ РЕКОМЕНДАЦІЇ до написання та оформлення курсової роботи з навчальної дисципліни «Заповідна справа»**

для здобувачів вищої освіти освітнього ступеня «молодший бакалавр» спеціальності 101 «Екологія» освітньо-професійна програма «Екологія» гірничо-екологічний факультет кафедра екології

> Рекомендовано на засіданні кафедри екології 29 травня 2021 р., протокол № 05

Розробник: к.с.-г.н., асистент кафедри екології МЕЛЬНИК Вікторія к.с.-г.н., доцент, доцент кафедри екології КУРБЕТ Тетяна к.пед.н., доцент, доцент кафедри екології ГЕРАСИМЧУК Олена

> Житомир 2021

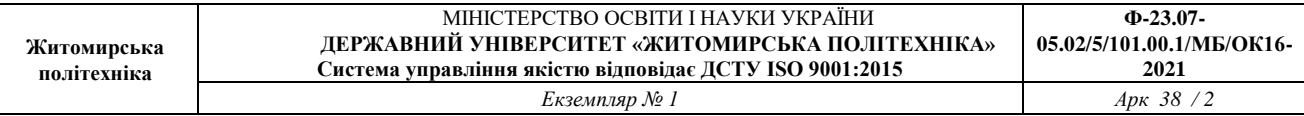

Методичні рекомендації призначенні для написання та оформлення курсової роботи з навчальної дисципліни «Заповідна справа» для здобувачів вищої освіти освітнього ступеня «молодший бакалавр» спеціальності 101 «Екологія» освітньо-професійна програма «Екологія». Житомир, Житомирська політехніка, 2021. 38 с.

#### **Рецензенти:**

к.е.н., доц., завідувач кафедри туризму та готельно-ресторанної справи ДАВИДЮК Юлія

к.с-г.н. доц., доцент кафедри екології ДАВИДОВА Ірина

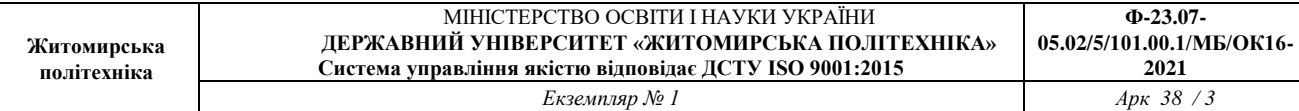

# **ЗМІСТ**

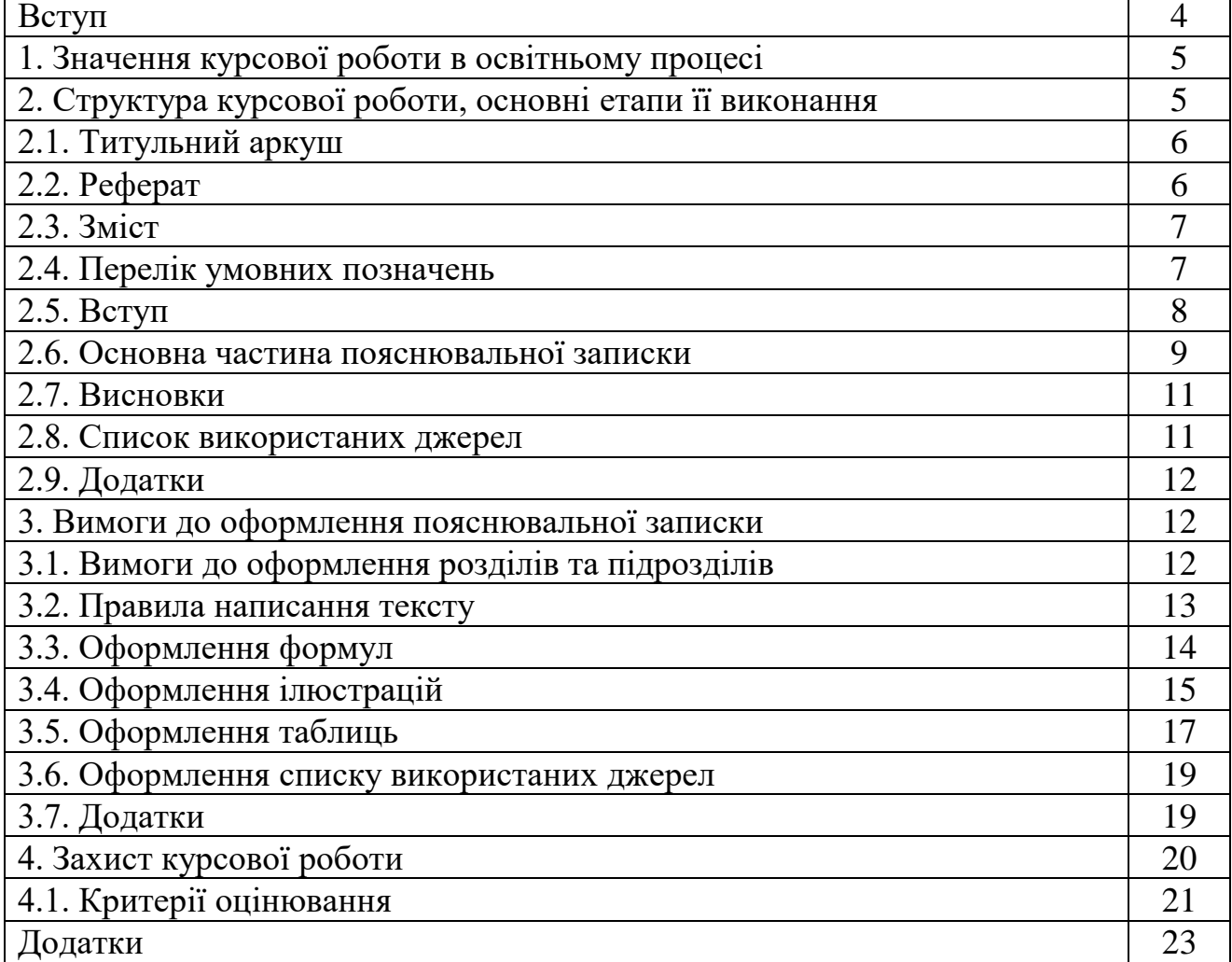

#### **ВСТУП**

Заповідна справа в Україні – система організаційних, наукових, правових, виховних та інших заходів, спрямованих на охорону і розвиток природнозаповідного фонду України. Організаційно-правові основи ведення заповідної справи визначені Законом «Про природно-заповідний фонд України».

Метою навчальної дисципліни є теоретична і методична підготовка здобувачів вищої освіти у галузі природоохоронної діяльності, які зможуть при необхідності працювати в установах природно-заповідного фонду України – природних і біосферних заповідниках та національних природних парках, застосування ними знань для проведення наукових досліджень, організації ведення екологічно збалансованого господарювання і користування природними ресурсами у межах територій, що увійдуть у склад екологічної мережі України та ефективного екологічного контролю за станом природнозаповідних об'єктів та територій.

Основна мета курсу полягає у засвоєння майбутніми фахівцями-екологами необхідного мінімуму знань про теоретичні, еко-політичні та практичні основи, наукове, нормативно-правове та інституційне забезпечення заповідної справи та формування в них навиків із охорони та управління об'єктами і територіями природно-заповідного фонду та екомережі, їх створення та розширення.

Заповідна справа має безліч невирішених проблем. До основних проблем можна віднести: неякісна законодавча база; екологічний туризм; ідеологія комерційного використання природних ресурсів, природних заповідників та інших об'єктів природно-заповідного фонду; різна підпорядкованість заповідних територій та об'єктів.

Методичні рекомендації до написання та оформлення курсової роботи з дисципліни «Заповідна справа» розроблені для здобувачів вищої освіти освітнього ступеня «молодший бакалавр» спеціальності 101 «Екологія» відповідно до освітньо-професійної програми й навчального плану та призначені для ознайомлення з вимогами написання й особливостями оформлення курсової роботи.

Науковий рівень курсової роботи, грамотність викладу, правильність оформлення, вміння здобувача вищої освіти в процесі захисту обґрунтувати і довести правомірність викладених у роботі думок, висновки свідчитимуть про рівень володіння матеріалом. Представлена тематика курсових робіт відповідає завданням навчальної дисципліни, пов'язана з вирішенням природоохоронних завдань різних регіонів України, і є певним чином узагальненою. Орієнтований перелік тем курсових робіт представлено в додатку А. Здобувачі вищої освіти обирають одну із запропонованих тем курсових робіт із додатку або погоджують з викладачем власну тему курсової роботи. Структура та план виконання досліджень курсової роботи обов'язково мають бути узгоджені з науковим керівником.

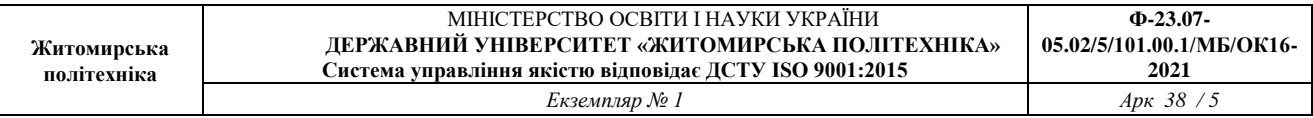

Робота над курсовою роботою передбачає виконання у встановлені викладачем терміни таких етапів: узгодження теми та отримання завдання до курсової роботи, підбір та аналіз літературних джерел, розробка та проведення аналізу по заданій тематиці, захист курсової роботи. Після завершення оформлення курсової роботи здобувач вищої освіти повинний здати керівнику пояснювальну записку до курсової роботи із додатками у друкованому вигляді.

Захист курсової роботи проводять за графіком, затвердженим керівником роботи. Підчас захисту здобувач вищої освіти повинен продемонструвати основні рішення та розробки, виконані ним самостійно, обґрунтувати їх. Загальна оцінка за курсову роботу включає оцінку повноти розкриття обраної теми, уміння аналізувати, та робити висновки; дотримання методичних вимог та культури мови написання роботи; якість оформлення курсової роботи, акуратність та дотримання графіку написання.

## **1. ЗНАЧЕННЯ КУРСОВОЇ РОБОТИ В ОСВІТНЬОМУ ПРОЦЕСІ**

Для закріплення матеріалу, що вивчається на лекційних та практичних заняттях, здобувачі вищої освіти виконують курсові роботи за тематикою навчальної дисципліни. Курсова робота є одним з видів індивідуальних завдань навчально-дослідного характеру, яка має на меті вироблення вміння самостійно працювати у природі, з навчальною і науковою літературою, електроннообчислювальною технікою. У процесі виконання роботи студенти поглиблюють знання про заповідну справу як науку, що вивчає заповідні об'єкти, принципи їх виділення та охорони.

Метою виконання курсової роботи є формування екологічної свідомості та культури, закріплення теоретичних знань з дисципліни щодо характеристики заповідних об'єктів, умови їх організації, класифікації, організації мережі заповідних об'єктів (заповідних територій), поглиблене вивчення окремих питань охорони довкілля в розрізі організаційно-правових, соціальноекономічних основ ведення заповідної справи, здійснення екологічного моніторингу заповідних об'єктів, вивчення біорізноманіття окремих об'єктів природно-заповідного фонду України. При цьому слухачі набувають навичок пошуку необхідних інформаційних джерел та матеріалів, їх аналізу та узагальнення, досвіду самостійного дослідження та писемного викладання теоретичних і практичних питань.

## **2. СТРУКТУРА КУРСОВОЇ РОБОТИ, ОСНОВНІ ЕТАПИ ЇЇ ВИКОНАННЯ**

Склад і обсяг курсової роботи визначаються керівником роботи і може змінюватися залежно від індивідуального завдання до курсової роботи за згодою здобувача вищої освіти та керівника (не більше 50 сторінок). Курсова

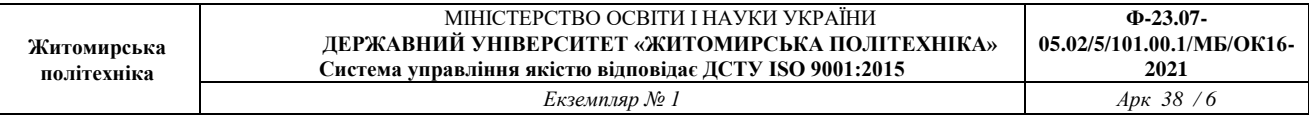

робота (науково-аналітичне завдання) може здійснюватися за одним із двох напрямів: «Створення екологічної стежки в межах міста» або «Оцінка стану природно-заповідного фонду окремої адміністративної одиниці». Опрацювання теоретичного матеріалу повинно проводитись на досить високому екологопізнавальному рівні з використанням елементів синтезу, аналізу, порівняння тощо. Окремі частини роботи повинні бути логічно пов'язані між собою і спрямовані на досягнення мети досліджень. Текст курсової роботи повинен бути викладений у лаконічному обґрунтованому стилі. Не дозволяється «описування» чи переписування літературних джерел. Курсова робота з навчальної дисципліни «Заповідна справа» складається з пояснювальної записки та додатків (у разі потреби).

Пояснювальна записка курсової роботи повинна містити такі структурні елементи:

- титульний аркуш (додаток Б);
- реферат (додаток В);
- зміст (додаток Г);

 перелік умовних позначень, символів, одиниць, скорочень і термінів (у разі потреби);

- вступ;
- основна частина;
- висновки;
- список використаних джерел;
- додатки (у разі потреби).

## 2.1. ТИТУЛЬНИЙ АРКУШ

Титульний аркуш є першою сторінкою курсової роботи і містить інформацію, яка відображається в додатку Б.

#### 2.2. РЕФЕРАТ

РЕФЕРАТ має бути розміщений безпосередньо за титульним аркушем, починаючи з нової сторінки. Реферат повинен мати відповідний заголовок (РЕФЕРАТ), виконаний великими літерами посередині першого рядка сторінки. Після заголовку залишають два вільні рядки.

Реферат повинен містити:

 відомості про обсяг курсової роботи, кількість розділів роботи, кількість ілюстрацій, таблиць, додатків,

 кількість літературних джерел згідно з переліком посилань (усі відомості наводять, включаючи дані додатків);

текст реферату повинен містити наступну інформацію, як правило,

подану у такій послідовності: об'єкт та предмет дослідження, мета роботи; методи дослідження, основні результати досліджень. Між названими частинами реферату слід залишати вільний рядок і починати кожну частину з абзацу без зазначення її назви.

 реферат має містити не більше 200 слів та займати одну сторінку формату А4;

 ключові слова, розміщують після тексту реферату. Їх перелік повинен складати від 5 до 15 слів (словосполучень), надрукованих великими літерами у називному відмінку в рядок через кому (Додаток В).

#### 2.3. ЗМІСТ

Зміст розташовують безпосередньо після реферату, починаючи з нової сторінки. Зміст ілюструє структуру роботи та містить перелік таких структурних елементів:

 перелік умовних позначень, символів, одиниць, скорочень і термінів (у разі потреби);

вступ;

 послідовно перелічені назви всіх розділів, підрозділів, пунктів і підпунктів (якщо вони мають заголовки) суті роботи;

висновки;

список використаних джерел;

додатки.

До змісту включають номери сторінок, які містять початок матеріалу. Зміст за нумерацією пояснювальної записки є третьою сторінкою. З даного аркуша проставляються номери сторінок без крапки в кінці *в правому верхньому кутку.* До змісту включаються всі заголовки і підзаголовки, які слідують після змісту так, як вони подані в тексті, а також всі додатки. Назви заголовків змісту повинні однозначно відповідати назвам заголовків пояснювальної записки за текстом. Нумерація сторінок повинна бути наскрізною. При виконанні курсової роботи обсяг пояснювальної записки враховується до додатків. Структура змісту курсової роботи наведена в додатку Г.

#### 2.4. ПЕРЕЛІК УМОВНИХ ПОЗНАЧЕНЬ

Якщо в курсовій роботі вжито специфічну термінологію, а також використано маловідомі скорочення, нові символи, позначення і таке інше, то їх перелік може бути поданий в курсовій роботі у вигляді окремого списку, який розміщують перед вступом.

#### 2.5. ВСТУП

Вступ розкриває сутність і стан наукової проблеми, підстави і вихідні дані для розробки теми, обґрунтування необхідності проведення дослідження, актуальність проблеми, що досліджувалась, мету та завдання. Вступ розміщують з нової пронумерованої сторінки з заголовком посередині аркуша великими літерами з більш високою насиченістю (жирністю) шрифту. Текст вступу повинен бути коротким. У вступі і далі за текстом не дозволяється використовувати скорочені слова, терміни, крім загальноприйнятих.

У вступі коротко викладають:

- необхідність (актуальність) обраної тематики дослідження;
- мету роботи;
- завдання роботи;
- предмет та об'єкт дослідження;
- методи дослідження.

Обсяг вступу не повинен перевищувати 2 сторінки. Вступ не повинен містити посилань на літературні джерела.

*Актуальність теми (обґрунтування доцільності роботи).* Актуальність проблеми розкривається шляхом стислого аналізу даного питання, з'ясовуються актуальність та практична важливість піднятої проблеми.

Курсова робота повинна мати чітко визначені об'єкт та предмет дослідження. *Об'єкт дослідження* – це частина реальної дійсності, яка підлягає дослідженню, *предмет дослідження* міститься в межах об'єкта і конкретизує, що саме в об'єкті буде вивчатись.

*Мета дослідження* полягає у встановленні певних територіальних особливостей ландшафтної оболонки, формулюванні закономірностей розвитку окремих складових господарства та ін. Мета роботи виходить з її назви. При формулюванні мети найчастіше використовуються такі терміни: охарактеризувати, визначити, дослідити, виявити, встановити, обґрунтувати, довести, перевірити, тощо.

*Завдання* – це послідовні етапи дослідницької роботи, спрямовані на досягнення поставленої мети. Завдання повинні розкривати, конкретизувати мету дослідження і в загальному підсумку повинні бути адекватні цій меті. В цілому завдання курсової роботи мають відображати її зміст та відповідати назвам розділів.

*Методи дослідження*. В курсовій роботі подають перелік використаних методів дослідження для досягнення поставленої в роботі мети. Щоб отримати достовірні результати, рекомендується використовувати різноманітні методи: загальнонаукові: індукція та дедукція, аналіз і синтез; порівняння, класифікація, абстрагування, конкретизація, систематизація; узагальнення, формалізація, моделювання тощо; конкретно-наукові: порівняльногеографічний, картографічний, польових досліджень, математико-

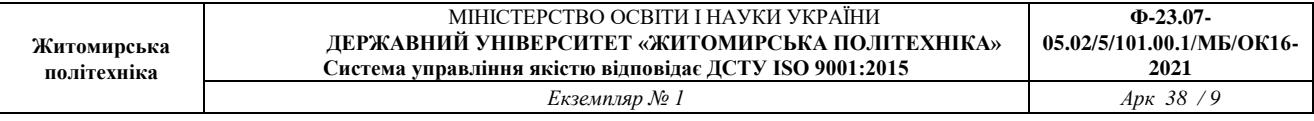

статистичний, ранжирування, групування, районування, типізація тощо. Зазначаються використані матеріали – основні джерела літературної та статистичної інформації.

### 2.6. ОСНОВНА ЧАСТИНА ПОЯСНЮВАЛЬНОЇ ЗАПИСКИ

Основна частина повинна чітко відповідати назві розділів і підрозділів, тобто розкривати суть їх назви, подаючи всебічний та об'єктивний аналіз фактичного матеріалу, який був зібраний, систематизувати та узагальнювати результати досліджень. Розділи мають бути логічно між собою пов'язані і розкривати суть дослідження. Наприкінці кожного розділу автор може робити стислі підсумки, які не рекомендується у тому ж вигляді повторювати у загальних висновках роботи.

У тексті обов'язково повинні бути посилання на першоджерела у вигляді цитат (або вказуються прізвище, ініціали автора, рік видання роботи). Посилання на першоджерела друкуються у квадратних дужках і тільки після дужок ставиться крапка.

Так, як курсова робота (науково-аналітичне завдання) може здійснюватися за двома різними напрямами розглянемо коротко опис основної частини за кожним варіантом.

Перший напрям – створення екологічної стежки в межах міста.

В *першому розділі* курсової роботи «Літературно-історичний огляд» необхідно:

 представити короткий опис природно-заповідного фонду (ПЗФ) України та регіону дослідження (представити статистичні матеріали про фактичну кількість природоохоронних об'єктів та територій ПЗФ);

розглянути поняттєво-категорійний апарат екологічних стежок;

визначити мету та основні завдання створення екологічних стежок;

розглянути основні приклади застосування екологічних маршрутів;

 зазначити значення екологічних стежок для освіти та виховання молодого покоління.

*В другому розділі* «Характеристика території досліджень та методики створення екологічних стежок» необхідно:

 представити короткий опис фізико-географічних умов території, в рамках яких проводилося дослідження;

 розглянути можливі методики створення екологічних стежок (створення екостежки на природоохоронних територіях та створення навчальної екостежки);

здійснити покладання маршруту навчальної екологічної стежки;

скласти перелік екскурсійних об'єктів;

розробити картко-схему (Додаток Д);

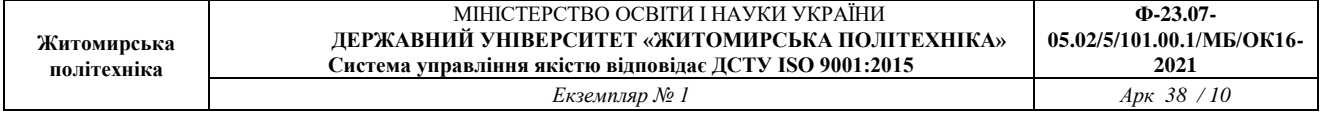

заповнити паспорт Екологічної стежки (Додаток Е);

 навести основні критерії підготовки екскурсоводів (розробити план проведення екскурсій та розробити путівник (буклет) за стежиною).

*В третьому розділі* «Розробка екологічної стежки в межах міста Житомира» необхідно здійснити:

 аналіз природоохоронних, історичних об'єктів та пам'яток природи міста Житомира;

 представити детальний опис екскурсійних об'єктів відповідно до створеного маршруту;

 визначитися з необхідними складовими щодо інформаційного облаштування екологічного маршруту (оформлення навчальної екологічної стежки, інформаційні дошки та щити із зазначенням стоянок маршруту, обладнання рекреаційної зони (лавки, обладнані місця вогнищ, гойдалки), встановлення екологічних знаків і покажчиків);

розписати правила поведінки на даній екологічній стежці.

Другий напрям – оцінка стану природно-заповідного фонду окремої адміністративної одиниці.

В *першому розділі* курсової роботи «Літературно-історичний огляд» необхідно:

представити опис природно-заповідного фонду (ПЗФ) України;

розглянути історичні аспекти становлення заповідної справи;

охарактеризувати основні перспективи розвитку ПЗФ;

 розглянути поняттєво-категорійний апарат класифікації категорії об'єктів (Українська класифікація та класифікація МСОП, визначити основні недоліки та переваги);

 проаналізувати сучасний стан природно-заповідного фонду в Житомирській області.

*В другому розділі* «Характеристика території досліджень та визначення основних категорій природно-заповідного фонду Житомирської області» необхідно:

 представити короткий опис фізико-географічних умов території, в рамках яких проводилося дослідження;

проаналізувати розподіл за категоріями ПЗФ;

здійснити аналіз розподілу об'єктів ПЗФ по території області.

*В третьому розділі* «Оцінка стану природно-заповідного фонду Житомирської області» необхідно здійснити:

 аналіз природоохоронних територій вищого рангу в Житомирській області;

 детальний опис однієї з наявних категорій (біосферні заповідники, природні заповідники, національні природні парки). Схема для опису: об'єкт (назва, рік створення, площа, розташування) – історія створення території –

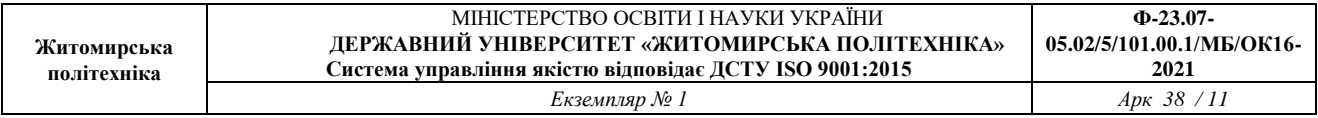

мета, завдання – природні умови – флора – фауна – стан охорони біорізноманіття – наукові дослідження – освітня діяльність – екологічний туризм – історико-культурна спадщина (значення) – визначні (цікаві) місця – фото.

аналіз природних територій і об'єктів Житомирської області;

 детальний опис однієї з наявних категорій (регіональні ландшафтні парки, заказники, пам'ятки природи, заповідні урочища). Схема для опису: об'єкт (назва, рік створення, площа, розташування) – історія створення території – мета, завдання – природні умови – флора – фауна – стан охорони біорізноманіття – наукові дослідження – освітня діяльність – екологічний туризм – історико-культурна спадщина (значення) – визначні (цікаві) місця – фото.

аналіз штучно створених об'єктів Житомирській області;

 детальний опис однієї з наявних категорій (ботанічні сади, зоопарки, дендрологічні парки, парки-пам'ятки садово-паркового мистецтва). Схема для опису: об'єкт (назва, рік створення, площа, розташування) – історія створення території – мета, завдання – природні умови – флора – фауна – стан охорони біорізноманіття – наукові дослідження – освітня діяльність – екологічний туризм – історико-культурна спадщина (значення) – визначні (цікаві) місця – фото.

В тексті пояснювальної записки повинні бути посилання до рисунків, таблиць, додатків, що входять до змісту роботи. При викладенні тексту пояснювальної записки забороняється переписування матеріалів літературних джерел, використання сканованих рисунків. У разі потреби довідникові дані у вигляді сканованих схем та графіків розміщують в додатках. В кінці кожного розділу основної частини пояснювальної записки КР необхідно зробити логічний висновок, що є постановкою задачі до наступного.

#### 2.7. ВИСНОВКИ

Висновки оформляють з нової пронумерованої сторінки із заголовком посередині аркуша великими буквами більш високої насиченості. У цьому розділі в максимально лаконічній формі наводять перелік основних висновків, отриманих при виконані роботи, наукове значення результатів досліджень. Висновки мають відповідати за змістом поставленим в роботі завданням.

#### 2.8. СПИСОК ВИКОРИСТАНИХ ДЖЕРЕЛ

Список використаних джерел розміщують на окремому аркуші. Бібліографічні описи у списку джерел розміщують у порядку появи посилань у тексті або в алфавітному порядку. На всі наведені джерела мають бути посилання в тексті курсової роботи (в місцях цитування).

#### 2.9. ДОДАТКИ

В додатках розміщується об'ємний фактичний матеріал: карти, картосхеми, таблиці, списки видів, плани, чорно-білі та кольорові малюнки, фотознімки тощо.

#### 3. ВИМОГИ ДО ОФОРМЛЕННЯ ПОЯСНЮВАЛЬНОЇ ЗАПИСКИ

Оформлення пояснювальної записки курсової роботи виконується із застосуванням друкувальних пристроїв виведення ЕОМ (шляхом комп'ютерного набору тексту)

- на одному боці аркуша білого паперу формату А4;
- шрифт Times New Roman 14;
- інтервал $-1,5$ ;

– відстань від країв аркуша: верхній лівий і нижній – не менше 20 мм, правий – не менше 10 мм;

- абзац 1,25 та вирівнювання по «ширині»;
- зміст за нумерацією пояснювальної записки є третьою сторінкою.

Пояснювальна записка відноситься до текстових документів, які подаються технічною мовою. Графічна інформація подається у вигляді ілюстрацій (схеми, рисунки, графіки, діаграми тощо). Цифрова – у вигляді таблиць.

#### 3.1. ВИМОГИ ДО ОФОРМЛЕННЯ РОЗДІЛІВ ТА ПІДРОЗДІЛІВ

Структурними елементами основної частини курсової роботи є розділи, підрозділи, пункти, підпункти, переліки. Розділ – головна ступінь поділу тексту, позначена номером і має заголовок (великими літерами з більш високою насиченістю посередині аркуша). Підрозділ – частина розділу, позначена номером і має заголовок (малими літерами починаючи з великої, з абзацу). Пункт – частина розділу чи підрозділу, позначена номером і може мати заголовок (малими літерами починаючи з великої, з абзацу). Підпункт – частина пункту, позначена номером і може мати заголовок. Заголовки структурних елементів необхідно нумерувати тільки арабськими цифрами (малими літерами починаючи з великої, з абзацу).

Вимоги до оформлення структурних елементів курсової роботи:

– кожен розділ рекомендується починати з нової сторінки;

– допускається розміщувати текст між заголовками розділу і підрозділу, між заголовками підрозділу і пункту;

– розділи нумерують порядковими номерами в межах всього документа  $(1, 2, i$  т. д.);

– підрозділи нумерують в межах кожного розділу, пункти в межах

підрозділу і т.д. за формою (3.1., 3.2., 3.2.1., 3.2.2., 3.2.2.1. і т.д.); цифри, які вказують номер, повинні бути з абзацу;

– між назвами розділів, підрозділів та основним текстом пропускають один рядок;

– між підпунктом і змістом роботи даного пункту пропускається один рядку.

*Наприклад*

## **РОЗДІЛ 1. ЛІТЕРАТУРНО-ІСТОРИЧНИЙ ОГЛЯД**

1.1. Аналіз природно-заповідного фонду України та Житомирської області

Текст Текст Текст Текст Текст Текст Текст Текст Текст Текст Текст Текст

### 3.2. ПРАВИЛА НАПИСАННЯ ТЕКСТУ

При написанні тексту слід дотримуватися таких правил:

а) текст необхідно викладати обґрунтовано в лаконічному технічному стилі;

б) умовні буквені позначення фізичних величин і умовні графічні позначення компонентів повинні відповідати установленим стандартам. Перед буквеним позначенням фізичної величини повинно бути її пояснення (*концентрація С*);

в) числа з розмірністю слід записувати цифрами, а без розмірності словами (*об'єм 1 м<sup>3</sup> , вимірювання виконувались три рази*);

г) позначення одиниць слід писати в рядок з числовим значенням без перенесення в наступний рядок. Між останньою цифрою числа і позначенням одиниці слід робити пропуск (*20 мг/м<sup>3</sup>* );

д) якщо наводиться ряд числових значень однієї і тієї ж фізичної величини, то одиницю фізичної величини вказують тільки після останнього числового значення (0*,5; 8,4;67,8 г/с*);

е) позначення величин з граничними відхиленнями слід записувати, так: *100 ± 5 мг*;

ж) ні позначення одиниць, які входять в добуток, розділяють крапкою на середній лінії (∙); знак ділення замінюють косою рискою (/);

и) порядкові числівники слід записувати цифрами з відмінковими закінченнями (*9-й день, 4-а проба*); при кількох порядкових числівниках відмінкове закінчення записують після останнього (*3,4,5-й графіки*); кількісні числівники записують без відмінкових закінчень (*на 20 аркушах*); не пишуть закінчення в датах (*21 жовтня*) та при римських числах (*XXI століття*);

к) скорочення слів в тексті не допускаються, крім загальноприйнятих в

українській мові;

DE

л) дозволяється виконувати записи математичних виразів за формою:

ABC/DE  $\frac{ABC}{DE}$  = ABC/DE;

знак множення «×« замінювати зірочкою «\*«;

#### м) **не дозволяється:**

– допускати професійних або місцевих слів і виразів (техніцизмів);

– після назви місяця писати слово «*місяць*» (не «*в травні місяці*», а «*в травні*»);

– використовувати вирази: «*цього року*», «*минулого року*», слід писати конкретну дату «*в червні 2001 року*»;

– використовувати позначення одиниць фізичних величин без цифр, їх необхідно писати повністю (за винятком оформлення таблиць і формул). Наприклад, *«сумарна щорічна маса викидів токсичних речовин вимірюється в тоннах*»;

– з'єднувати текст з умовним позначенням фізичних величин за допомогою математичних знаків (не «*температура дорівнює – 5° С*», а «*температура дорівнює мінус 5 С»*);

– використовувати математичні знаки <, >, 0, №, %, sin, cos, tg, log та ін. без цифрових або буквених позначень. В тексті слід писати словами «*нуль*», «*номер*» і т.д.;

– використовувати індекси стандартів (*ДСТУ, СніП, СТП*) без реєстраційного номера.

#### 3.3. ОФОРМЛЕННЯ ФОРМУЛ

Кожну формулу записують з нового рядка, симетрично до тексту. Між формулою і текстом пропускають один рядок. Умовні буквені позначення (символи) в формулі повинні відповідати ГОСТ 1494-77. Їх пояснення наводять безпосередньо під формулою. Для цього після формули ставлять кому і записують пояснення до кожного символу з нового рядка в тій послідовності, в якій вони наведені у формулі, розділяючи крапкою з комою. Перший рядок повинен починатися з абзацу із слова «де» і без будь-якого знаку після нього.

Всі формули нумерують в межах розділу арабськими цифрами. Номер вказують в круглих дужках з правої сторони в кінці рядка на рівні закінчення формули. Номер формули складається з номера розділу і порядкового номера формули в розділі, розділених крапкою.

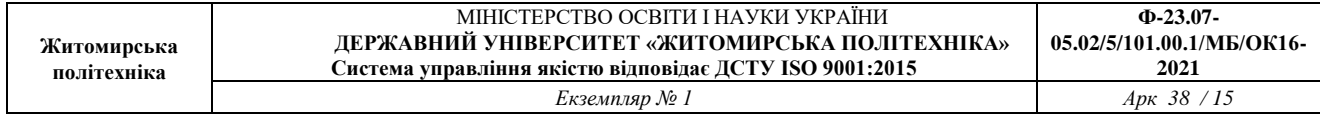

*Приклад запису формул*

*Природоохоронний індекс (ПІ) території.* Він являє собою сукупну оцінку насиченості мережі заповідних територій будь-якої місцевості відносно її площі, що дозволяє більш об'єктивно порівнювати структуру природоохоронної мережі різних територій між собою. ПІ оцінює як кількісні параметри – кількість заповідних територій, так і якісні – категорійне різноманіття. Якісний склад оцінюється за допомогою коефіцієнта значимості (ki) окремих категорій ПЗФ. Він визначається через відношення середньої площі даної категорії ПЗФ по Україні  $(S_{ci})$  до середньої площі всіх об'єктів ПЗФ (S $c_{\text{II3}\Phi}$  = 374 га) в Україні

$$
k_i = Sc_i / Sc_{\Pi 3\Phi} \tag{1.1},
$$

Для заказників загальнодержавного значення  $k = 3,3$ . P визначається за формулою:

$$
P = ((K_{E3} \cdot S_{E3}) + (K_{\Pi3} \cdot S_{\Pi3}) + (K_{\text{H}\Pi} \cdot S_{\text{H}\Pi}) + (K_3 \cdot S_3)) / S \qquad (1.2),
$$

де S – загальна площа території, яка оцінюється;

 $S_{53}$ ,  $S_{113}$ ,  $S_{HI}$ ,  $S_3$  – площі відповідно всіх біосферних заповідників, природних заповідників, національних природних парків і заказників загальнодержавного значення на даній території.

Розмірність одного й того ж параметра в межах документа повинна бути однаковою. Якщо формула велика, то її можна переносити в наступні рядки. Перенесення виконують тільки математичними знаками, повторюючи знак на початку наступного рядка. При цьому знак множення « замінюють знаком «×».

Формула є частиною речення, тому до неї застосовують такі ж правила граматики, як і до інших членів речення. Якщо формула знаходиться в кінці речення, то після неї ставлять крапку. Формули, які йдуть одна за одною і не розділені текстом, відокремлюють комою. Посилання на формули в тексті подають в круглих дужках за формою: «… *в формулі (5.2)*»; «*… в формулах (3.4 – 3.8)*»; «*… в формулах (5.7, 5.10)*».

#### 3.4. ОФОРМЛЕННЯ ІЛЮСТРАЦІЙ

Для пояснення викладеного тексту рекомендується його ілюструвати графіками, фрагментами схем та ін., які можна виконувати чорною тушшю, простим олівцем середньої твердості та комп'ютерною графікою. Розміщують ілюстрації в тексті або в додатках. В тексті ілюстрацію розміщують симетрично до тексту після першого посилання на неї або на наступній

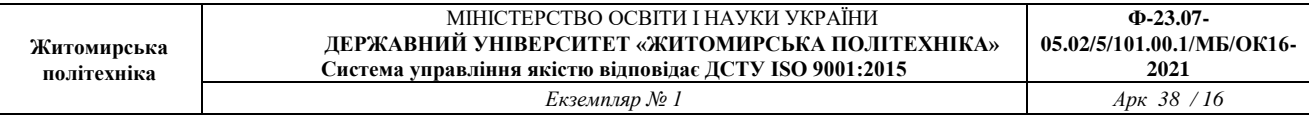

сторінці, якщо на даній вона не уміщується без повороту. Всі ілюстрації в КР називають рисунками і позначають під ілюстрацією симетрично до неї за такою формою: *«Рисунок 1.1 Інформаційний стенд зі схемою і правилами поведінки»*. Крапку в кінці не ставлять, знак переносу не використовують. Якщо найменування рисунка довге, то його продовжують у наступному рядку, починаючи від найменування. Нумерують ілюстрації в межах розділів, вказуючи номер розділу і порядковий номер ілюстрації в розділі, розділяючи крапкою.

На всі ілюстрації в тексті КР мають бути посилання. Посилання виконують за формою: «*… показано на рисунку 3.1 …*» або в дужках за текстом (*рисунок 3.1*), на частину ілюстрації: «*… показані на рисунку 3.2, б*». Посилання на раніше наведені ілюстрації дають зі скороченим словом «*дивись»* відповідно в дужках (*див. рисунок 1.3*). ДСТУ 3008-95 допускає скорочення, тобто замість «Рисунок …» – «Рис. …». *Між ілюстрацією і текстом пропускають один рядок.* Пояснюючі дані розміщують під ілюстрацією над її позначенням. У випадку, коли ілюстрація складається з частин, їх позначають малими буквами українського алфавіту з дужкою під відповідною частиною. В такому випадку після найменування ілюстрації ставлять двокрапку і дають найменування кожної частини.

*Наприклад*

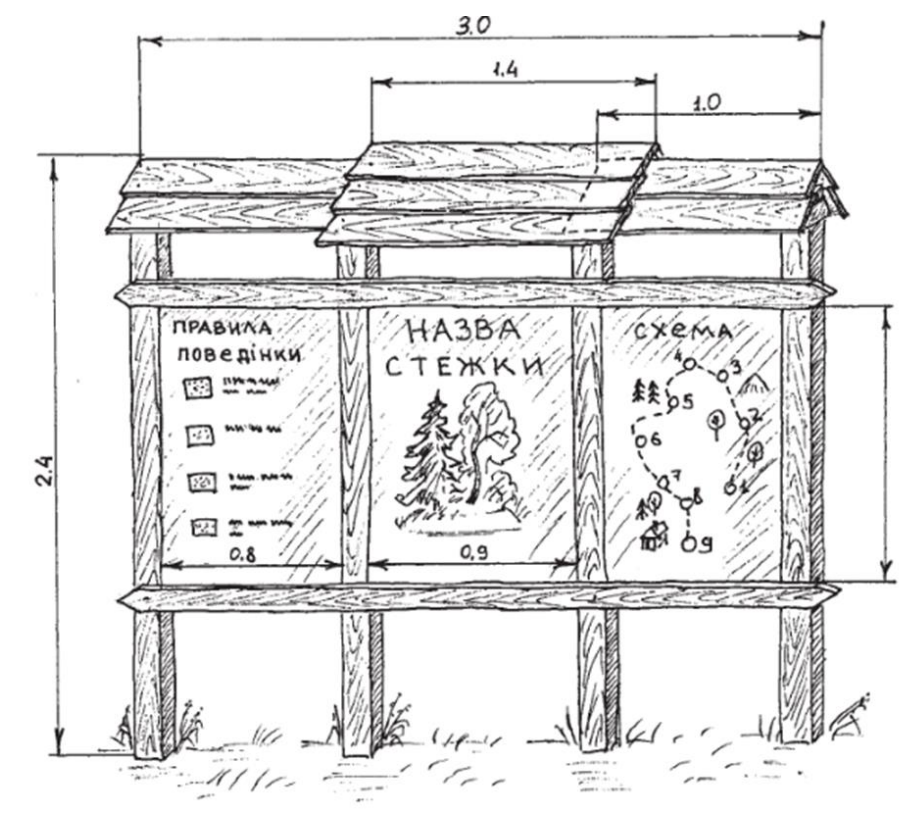

Рис. 1.1. Інформаційний стенд зі схемою і правилами поведінки

Якщо частини ілюстрації не вміщуються на одній сторінці, то їх

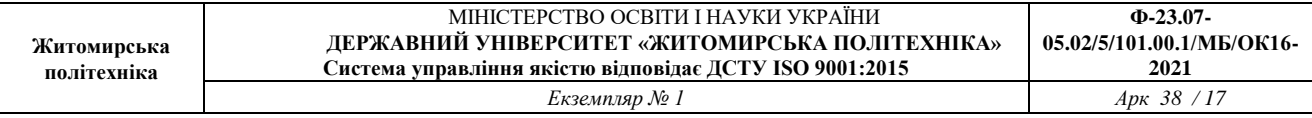

переносять на наступні сторінки. В цьому випадку під початком ілюстрації вказують повне її позначення, а під її продовженнями позначають «*Рисунок 3.2*» *(продовження)*. Пояснюючі дані розміщують під кожною частиною ілюстрації. Якщо ілюстраціями є фотографії, то останні повинні бути наклеєні на стандартні аркуші білого паперу і позначені як рисунки

#### 3.5. ОФОРМЛЕННЯ ТАБЛИЦЬ

Таблицю розміщують симетрично до тексту після першого посилання на даній сторінці або на наступній, якщо на даній вона не уміщується і таким чином, щоб зручно було її розглядати без повороту або з поворотом на кут 90 за годинниковою стрілкою. Таблицю розділяють на графи (колонки) і рядки. В верхній частині розміщують головку таблиці, в якій вказують найменування граф. Діагональне ділення головки таблиці не допускається. Ліву графу (боковик) часто використовують для найменування рядків. Мінімальний розмір між основами рядків – 8 мм. Розміри таблиці визначаються об'ємом матеріалу. Графу «№ п/п» в таблицю не включають. При необхідності нумерації, номера вказують в боковику таблиці перед найменуванням рядка.

Найменування граф може складатися з заголовків і підзаголовків, які записують в однині, симетрично до тексту графи малими буквами, починаючи з великої. Якщо підзаголовок складає одне речення з заголовком, то в цьому випадку його починають з малої букви. В кінці заголовків і підзаголовків граф таблиці крапку не ставлять. Якщо всі параметри величин, які наведені в таблиці, мають одну й ту саму одиницю фізичної величини, то над таблицею розміщують її скорочене позначення. Якщо ж параметри мають різні одиниці фізичних величин, то позначення одиниць записують в заголовках граф після коми.

Текст заголовків і підзаголовків граф може бути замінений буквеними позначеннями, якщо тільки вони пояснені в попередньому тексті чи на ілюстраціях (*ГДК* – *гранично допустима концентрація, m* – *маса* тощо). Однакові буквені позначення групують послідовно в порядку зростання їх індексів, наприклад: (*К1, К2, …*).

Найменування рядків записують в боковику таблиці у вигляді заголовків в називному відмінку однини, малими буквами, починаючи з великої і з однієї позиції. В кінці заголовків крапку не ставлять. Позначення одиниць фізичних величин вказують в заголовках після коми. Дані, що наводяться в таблиці, можуть бути словесними і числовими.

Числа записують посередині графи так, щоб їх однакові розряди по всій графі були точно один під одним, за виключенням випадку, коли вказують інтервал. Інтервал вказують від меншого числа до більшого з тире між ними: *15–48; 142–250.*

Слова записують по лівому краю так, щоб їх однакові розряди по всій

графі були точно один під одним, за виключенням випадку, коли вказують інтервал. Ставити лапки замість цифр чи математичних символів, які повторюються, не можна. Якщо цифрові чи інші дані в таблиці не наводяться, то ставиться прочерк.

Таблиці нумерують в межах розділів і позначають зліва над таблицею, крапку в кінці не ставлять. Номер таблиці складається з номера розділу і порядкового номера таблиці в розділі, розділених крапкою. Між номером таблиці та її найменуванням ставлять тире. Якщо найменування таблиці довге, то продовжують у наступному рядку, починаючи від слова «*Таблиця*».

На всі таблиці мають бути посилання за формою: «*наведено в таблиці 3.1*»; « … *в таблицях 3.1 – 3.5*» або в дужках по тексту (*таблиця 3.6).*  Посилання на раніше наведену таблицю дають з скороченим словом «*дивись»* (*див. таблицю 2.4*) за ходом чи в кінці речення.

*Наприклад*

Таблиця 4.2.

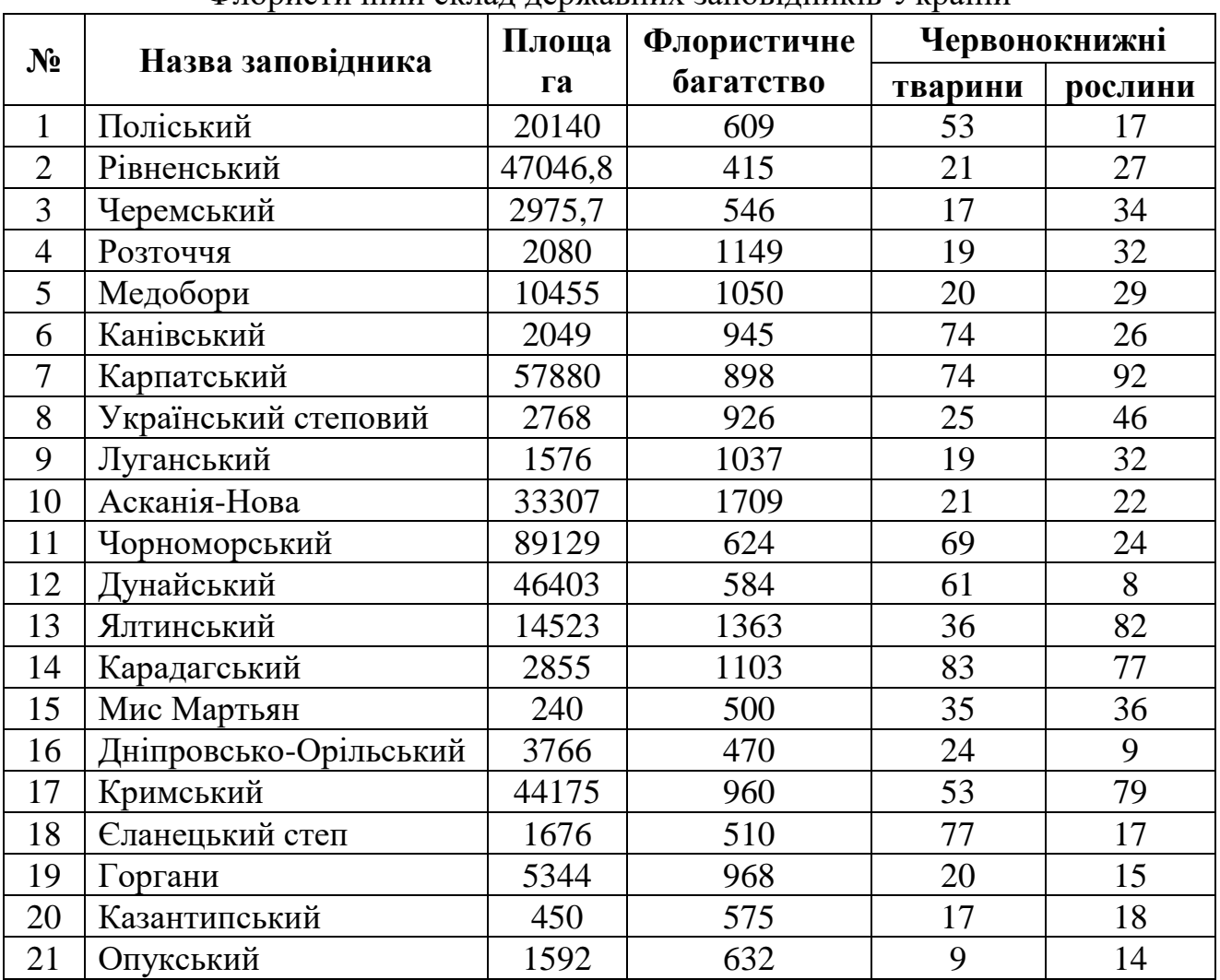

Флористичний склад державних заповідників України

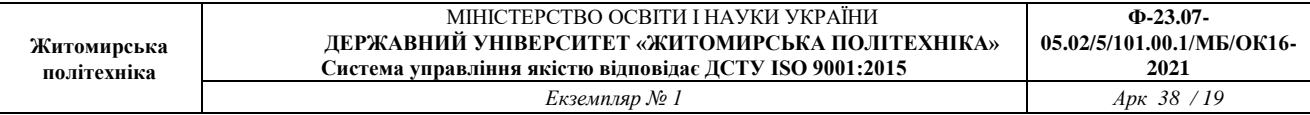

Таблиця може бути великою як в горизонтальному, так і в вертикальному напрямках, тобто може мати велику кількість граф і рядків. В таких випадках таблицю розділяють на частини і переносять на інші сторінки або розміщують одну частину під іншою чи поряд. Якщо частини таблиці розміщують поряд, то в кожній частині повторюють головку таблиці, а при розміщенні однієї частини під іншою – повторюють боковик. Якщо в кінці сторінки таблиця переривається і її продовження буде на наступній сторінці, в першій частині таблиці нижню горизонтальну лінію, що обмежує таблицю, не проводять.

При перенесенні частин таблиці на інші сторінки повторюють або продовжують найменування граф. Допускається виконувати нумерацію граф на початку таблиці і при перенесенні частин таблиці на наступні сторінки повторювати тільки нумерацію граф. У всіх випадках найменування таблиці розміщують тільки над першою частиною, а над іншими частинами зліва пишуть «*Продовження таблиці 4.2*» без крапки в кінці.

#### 3.6. ОФОРМЛЕННЯ СПИСКУ ВИКОРИСТПНИХ ДЖЕРЕЛ

Список містить перелік літературних джерел, на які повинні бути обов'язкові посилання в тексті пояснювальної записки. Літературні джерела (книги, статті, патенти, журнали) в загальний список записуються в порядку посилання на них в тексті. Посилання на літературу наводять в квадратних дужках […], вказуючи порядковий номер за списком, крапка ставиться в кінці речення, але перед квадратними дужками. Літературу записують мовою оригіналу. В списку кожне літературне джерело записують з абзацу, нумерують арабськими цифрами, починаючи з одиниці. Оформлення списку використаної літератури здійснюється відповідну стандарту ДСТУ 8302:2015. Приклад оформлення списку використаної літератури наведено в додатку Ж. Цей стандарт є регламентуючим документом для оформлення бібліографічних посилань та бібліографічних списків посилань у наукових роботах. Він установлює види бібліографічних посилань, правила та особливості їхнього складання й розміщення в документах. Стандарт поширюється на бібліографічні посилання в опублікованих і неопублікованих документах незалежно від носія інформації. «Список використаної літератури» (як частини довідкового апарату) наводять у формі бібліографічного запису (ДСТУ ГОСТ 7.1:2006).

#### 3.7. ДОДАТКИ

До додатків відносять ілюстрації, таблиці та тексти допоміжного характеру. Додатки оформлюють як продовження документа на його наступних сторінках, розташовуючи в порядку посилань на них у тексті ПЗ. Посилання на додатки в тексті ПЗ наводять за формою « … наведено в додатку А», або

(додаток А), (додатки К, Л ), «… наведено в таблиці В.5» Кожен додаток необхідно починати з нової сторінки, вказуючи зверху посередині рядка слово «ДОДАТОК» і через пропуск – його позначення. Додатки позначають послідовно великими українськими буквами, *за винятком букв* Ґ, Є, З, І, Ї, Й, О, Ч, Ь, наприклад, ДОДАТОК А, ДОДАТОК Б і т.д.

Кожен додаток повинен мати тематичний (змістовний) заголовок, який записують посередині рядка малими літерами, починаючи з великої. Ілюстрації, таблиці, формули нумерують в межах кожного додатка, вказуючи його позначення: «Рисунок Б.3 – Найменування»; «Таблиця В.5 – Найменування» тощо.

## 4. ЗАХИСТ КУРСОВОЇ РОБОТИ

На перевірку керівнику здається курсова робота з обов'язковими підписом студента і зазначенням дати на титульному аркуші. Після перевірки курсової роботи повертається студенту з відміткою «до захисту» або «на доопрацювання». Доопрацювання потребує курсова робота, яка не відповідає основним вимогам до роботи, містить грубі помилки. Після внесення змін та доповнень курсова робота повертається на повторну перевірку. У роботі, повернутій з поміткою «до захисту», що містить зауваження керівника стосовно оформлення у відповідності до діючих вимог, повинні бути виправлені помилки.

До захисту допускаються курсові роботи, що виконані в повному обсязі згідно із затвердженим завданням, перевірені керівником і підписані ним на титульному аркуші із зазначенням дати. Курсові роботи, які не підписані до захисту керівником, на захист не виносяться. Для захисту курсових робіт кафедрою призначається комісія у складі не менше трьох викладачів, склад якої затверджується на засіданні кафедри. Захист курсової роботи проводиться публічно у формі співбесіди зі з'ясуванням всіх питань, що виникли у керівника під час перевірки курсової роботи та у членів комісії. Захист відбувається за встановленим графіком перед комісією таким чином:

– здобувачі вищої освіти роблять доповідь (презентацію) за матеріалами курсової роботи до 10 хвилин (або допускається інша форма прийому курсової роботи, що визначається комісією);

– після доповіді здобувачі вищої освіти відповідають на запитання членів комісії;

– за результатами захисту комісія на закритому засіданні визначає оцінку, яка потім оголошується здобувачу;

– у випадку виявлення керівником роботи чи членами комісії факту несамостійного виконання роботи, здобувач до захисту не допускається.

Після захисту роботи і визначення відповідної оцінки на титульному аркуші пояснювальної записки робиться запис: «Оцінка», «Дата», «Підписи членів комісії». На оцінку за курсову роботу впливають: якість виконання курсової

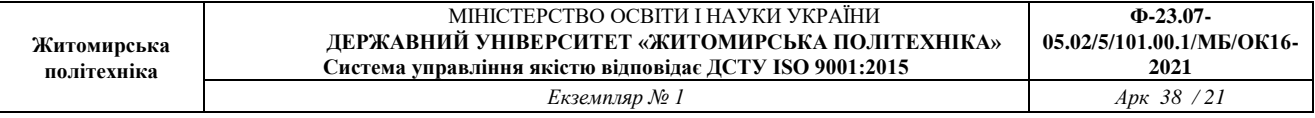

роботи, компетентність та загальна ерудиція під час відповідей на запитання при захисті курсової роботи.

#### 4.1. КРИТЕРІЇ ОЦІНЮВАННЯ

Курсова робота оцінюється на підставі критеріїв оцінювання виконаної та захищеної курсової роботи з даної дисципліни, затверджених на засіданні кафедри. Всі вимоги до якості курсової роботи відображаються в критеріях оцінювання. У відповідності з вище визначеними ознаками та чинниками, що впливають на оцінки, сформовані критерії.

Оцінку **«відмінно»** отримують здобувачі вищої освіти, які виконали курсову роботу у відповідності до таких вимог:

обґрунтована актуальність розробки;

чітко визначена мета роботи і очікувані результати;

 зміст курсової роботи в повному об'ємі відповідає індивідуальному завданню на курсову роботу;

 наявний системний глибокий аналіз основної задачі на основі літературного та патентного пошуку новітніх вітчизняних та зарубіжних досліджень і розробок, їх переваг та недоліків;

 розглянуто декілька можливих варіантів рішень основної задачі, проведений їх аналіз, на підставі якого здійснено вибір оптимального;

 обґрунтований вибір методів аналізу і моделювання, методики розрахунку тощо;

 вибрані методи та методики відповідають сучасному рівню науки і техніки в екологічній галузі;

 оформлення курсової роботи відповідає вимогам діючих стандартів та показує досвід написання наукових праць;

висновки сформульовані чітко, з науковим обґрунтуванням;

 доповідь при захисті викладається вільно з використанням ілюстративних матеріалів;

 стиль викладення курсової роботи характеризує високий рівень технічної та загальної ерудиції фахівця;

Оцінку **«добре»** отримують здобувачі вищої освіти, які:

виконали курсову роботу у відповідності з вимогами на оцінку «добре»;

не змогли чітко побудувати доповідь при захисті курсової роботи;

не дали відповідь на 1–2 питання членів комісії.

 в курсовій роботі обґрунтована мета і доцільність досліджень виходячи з науково-технічної літератури, але очікувані результати визначені не зовсім чітко;

 засоби обчислювальної техніки використані для вирішення основних та допоміжних питань, але вибір їх не завжди аргументовано, як для апаратних, так і для програмних засобів;

 проведено аналіз, моделювання і розрахунки, але вибір методів та методик є неоптимальним або необґрунтованим;

 оформлення курсової роботи показує грамотність фахівця, але стиль викладення потребує вдосконалення.

Оцінку **«задовільно»** отримують здобувачі вищої освіти, які:

 виконали курсову роботу, що в основному відповідає вимогам до виконання курсової роботи на оцінку «задовільно»;

 у доповіді при захисті не відобразили структури курсової роботи, не висвітлили мету та висновки;

не дали відповідь на 2–3 питання членів комісії;

 принцип вирішення основної задачі правильний, але вибір його не є оптимальним;

в курсовій роботі обґрунтована доцільність розробки;

 засоби обчислювальної техніки використані для вирішення допоміжних завдань;

проведені розрахунки окремих характеристик;

оформлення курсової роботи вирізняється описовим стилем викладення.

### **Додаток А – Перелік орієнтовних тем курсових робіт**

- 1. Створення екологічної стежки в межах міста Києва.
- 2. Створення екологічної стежки в межах міста Львова.
- 3. Створення екологічної стежки в межах міста Чернівців.
- 4. Створення екологічної стежки в межах міста Дніпра.
- 5. Створення екологічної стежки в межах міста Харкова.
- 6. Створення екологічної стежки в межах міста Одеса.
- 7. Створення екологічної стежки в межах міста Житомира.
- 8. Створення екологічної стежки в межах міста Вінниці.
- 9. Створення екологічної стежки в межах міста Полтава.
- 10. Створення екологічної стежки в межах міста Суми.
- 11. Створення екологічної стежки в межах міста Тернопіль.
- 12. Створення екологічної стежки в межах міста Івано-Франківська.
- 13. Створення екологічної стежки в межах міста Рівне.
- 14. Оцінка стану природно-заповідного фонду України.
- 15. Оцінка стану природно-заповідного фонду Житомирської області.

16. Оцінка стану природно-заповідного фонду Коростенського району Житомирської області.

17. Оцінка стану природно-заповідного фонду Новоград-Волинського району Житомирської області.

18. Оцінка стану природно-заповідного фонду Житомирського району Житомирської області.

19. Оцінка стану природно-заповідного фонду Бердичівського району Житомирської області.

- 20. Оцінка стану природно-заповідного фонду Київської області.
- 21. Оцінка стану природно-заповідного фонду м. Київ.
- 22. Оцінка стану природно-заповідного фонду Одеської області.
- 23. Оцінка стану природно-заповідного фонду Львівської області.
- 24. Оцінка стану природно-заповідного фонду Тернопільської області.
- 25. Оцінка стану природно-заповідного фонду Рівненської області.
- 26. Оцінка стану природно-заповідного фонду Хмельницької області.
- 27. Оцінка стану природно-заповідного фонду Закарпатської області.
- 28. Оцінка стану природно-заповідного фонду Харківської області.
- 29. Оцінка стану природно-заповідного фонду Херсонської області.
- 30. Оцінка стану природно-заповідного фонду Вінницької області.

### **Додаток Б – Титульний аркуш**

Державний університет «Житомирська політехніка» Гірничо-екологічний факультет Кафедра екології

#### **КУРСОВА РОБОТА**

з навчальної дисципліни «Заповідної справи» на тему:

## **«РОЗРОБКА ЕКОЛОГІЧНОЇ СТЕЖКИ В МІСТІ ЖИТОМИР»**

Студента (ки) и курсу групи Спеціальність 101 «Екологія»

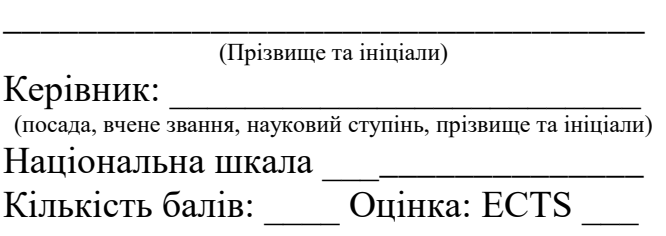

#### Члени комісії

\_\_\_\_\_\_\_\_\_ \_\_\_\_\_\_\_\_\_\_\_\_\_\_\_\_\_\_\_\_

(підпис) (прізвище та ініціали)

\_\_\_\_\_\_\_\_\_ \_\_\_\_\_\_\_\_\_\_\_\_\_\_\_\_\_\_\_\_ (підпис) (прізвище та ініціали)

\_\_\_\_\_\_\_\_\_ \_\_\_\_\_\_\_\_\_\_\_\_\_\_\_\_\_\_\_\_\_

(підпис) (прізвище та ініціали)

м. Житомир – 20\_\_ рік

#### **Додаток В – Приклад оформлення реферату**

#### **РЕФЕРАТ**

Курсова робота «Розробка екологічної стежки в місті Житомир» складається з: 66 сторінок, 4 розділів, 8 підрозділів, 6 таблиць, 10 рисунків, 20 використаних літературних джерел та 2 додатки.

Об'єктом дослідження є природний потенціал міста Житомира, використаний для створення соціально-природної структури, якою є екологічна стежка.

Предметом дослідження є аналіз природних об'єктів міста Житомира, які становлять природоохоронну та історико-культурну цінність.

Мета роботи полягає в розробці та обґрунтуванні еколого-туристичного маршруту в межах міста Житомира.

Методи дослідження: збирання інформації з екологічних паспортів щодо виявлення об'єктів природно-заповідного фонду України та Житомирської області, опрацюванні літературних джерел та інтернет-ресурсів

У курсові роботі розглянуті теоретичні та практичні моменти щодо створення екологічних стежок в межах міста. Представлено детальний опис маршруту екологічної стежки із зазначенням екскурсійних об'єктів.

ПРИРОДНО-ЗАПОВІДНИЙ ФОНД, ЗАПОВІДНІ ОБЄКТИ ТА ТЕРИТОРІЇ, ЕКОЛОГІЧНИЙ ТУРИЗМ, ЕКОЛОГІЧНІ СТЕЖКИ.

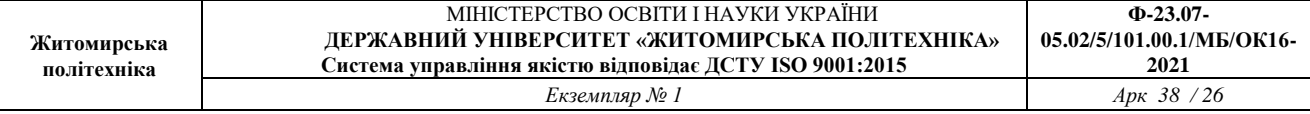

## **Додаток Г – Приклад оформлення змісту**

## **Додаток Г 1 – Створення екологічної стежки в межах міста (Створення екологічної стежки в межах міста Житомир)**

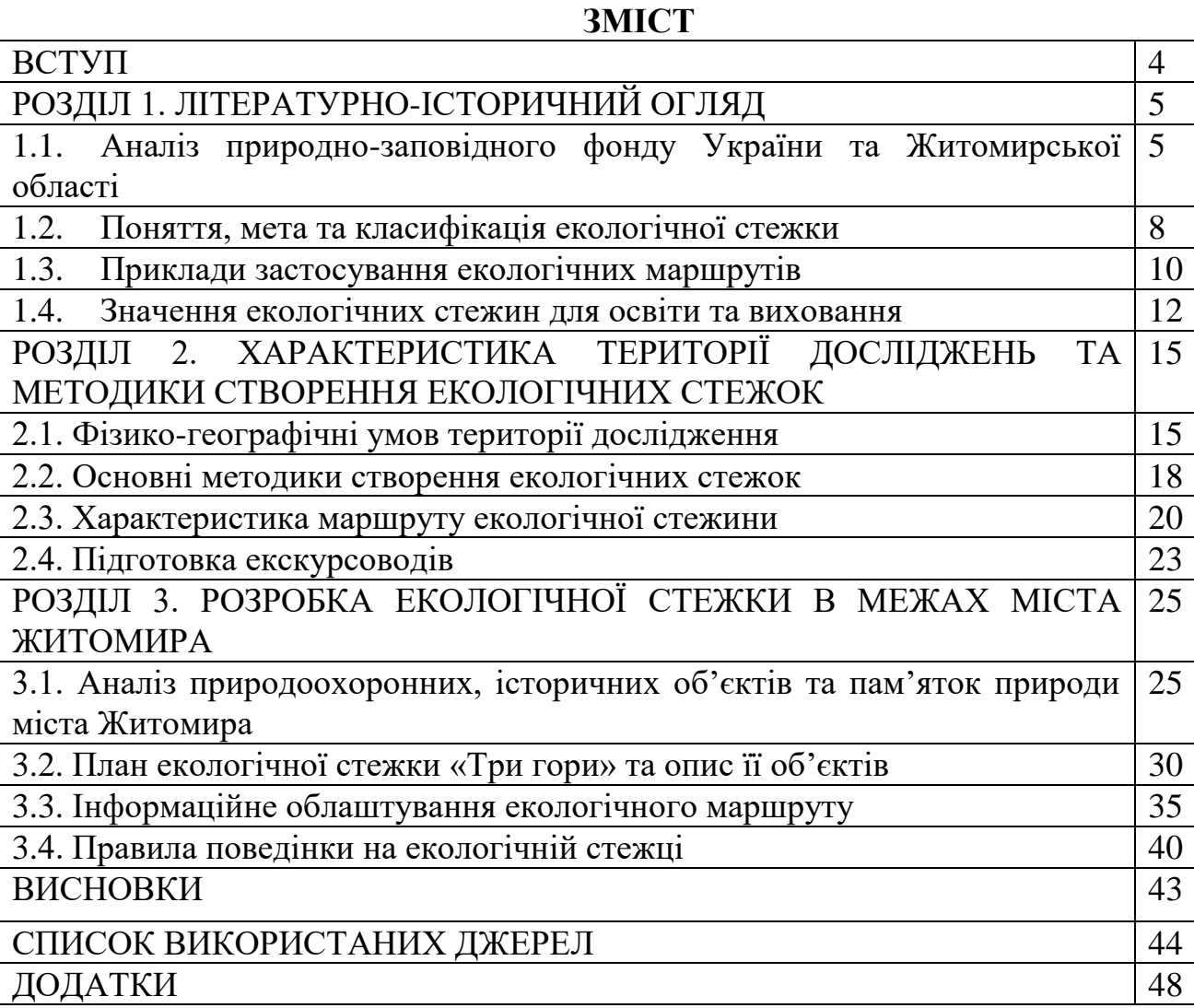

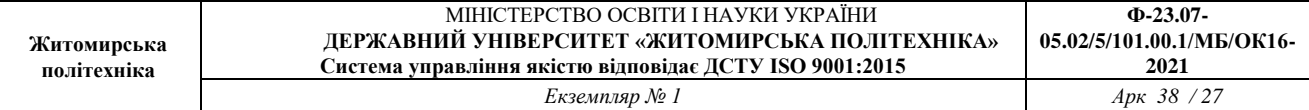

## **Додаток Г 2 – Оцінка стану природно-заповідного фонду окремої адміністративної одиниці**

# **(Оцінка стану природно-заповідного фонду Житомирської області)**

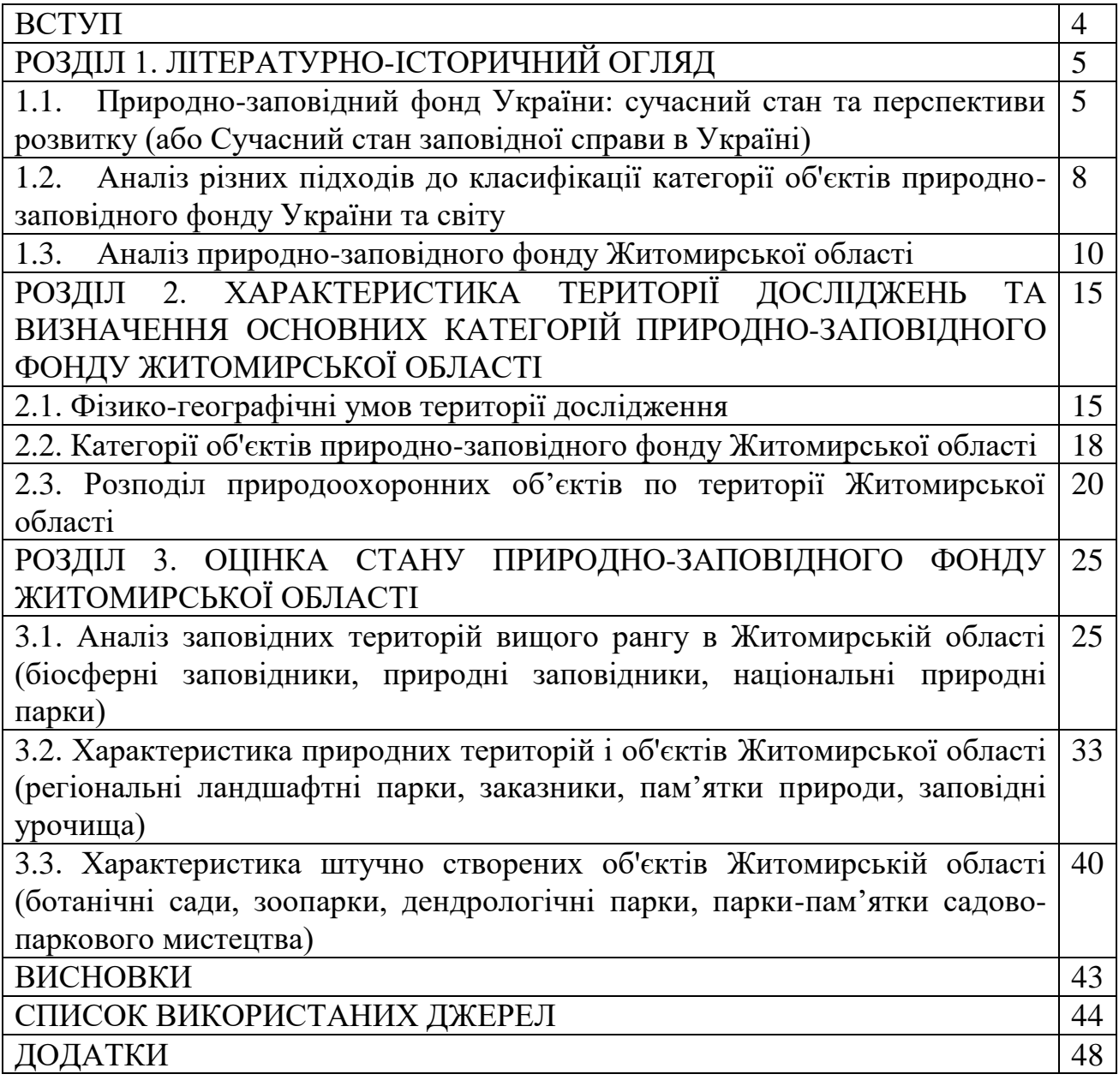

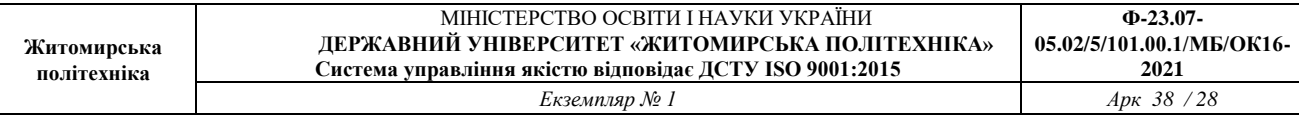

### **Додаток Д – Великомасштабна картосхема екологічної стежки «Три гори» із позначеним на ній екскурсійних об'єктів**

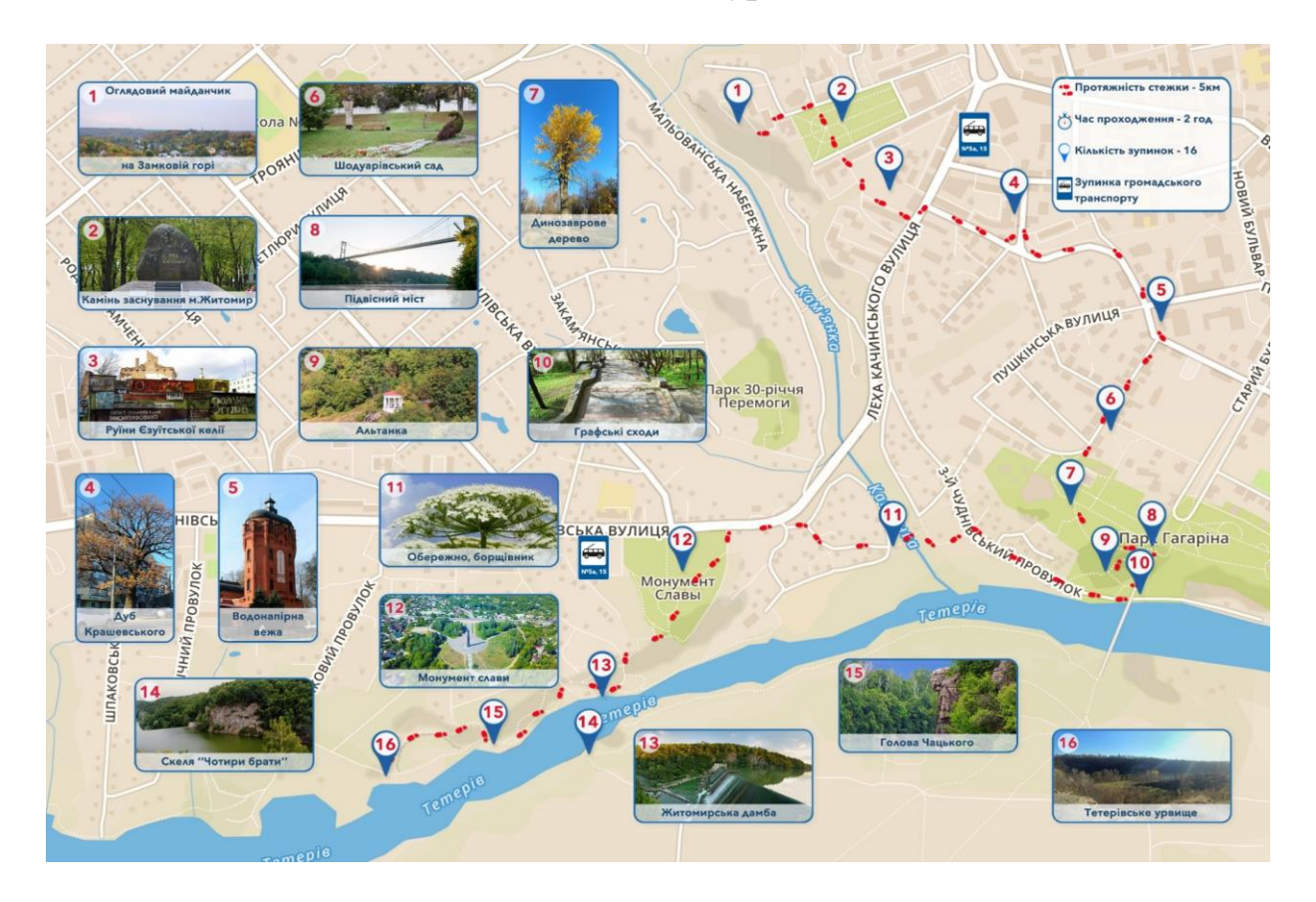

#### **Додаток Е – Примірний паспорт на екологічну стежку**

\_\_\_\_\_\_\_\_\_\_\_\_\_\_\_\_\_\_\_\_\_\_\_\_\_\_\_\_\_\_\_\_\_\_\_\_\_\_\_\_\_\_\_\_\_\_\_\_\_\_\_\_\_\_\_\_\_\_\_\_\_\_\_\_\_\_\_\_

Розташування\_\_\_\_\_\_\_\_\_\_\_\_\_\_\_\_\_\_\_\_\_\_\_\_\_\_\_\_\_\_\_\_\_\_\_\_\_\_\_\_\_\_\_\_\_\_\_\_\_\_\_\_\_\_\_\_

 $\Pi$ роїзд

Землекористування

Значення екологічної стежки

Короткий опис маршруту: Загальна протяжність стежки

- 1-а зупинка.
- 2-а зупинка.
- 3-я зупинка.
- 4-а зупинка
- 5-а зупинка.
- 6-а зупинка.
- 7-а зупинка.
- 8-а зупинка.

Історичні відомості про навколишнє середовище:

Опис екскурсійних об'єктів на маршруті, перелік гасел на всіх точках:

- 1-а зупинка
- 2-а зупинка:
- 3-я зупинка
- 4-а зупинка:
- 5-а зупинка:
- 6-а зупинка:
- 7-а зупинка.
- 8-а зупинка:

Стан екологічної стежки

Режим користування

Необхідні заходи

Охорону маршруту здійснюють

Організації, шефи\_\_\_\_\_\_\_\_\_\_\_\_\_\_\_\_\_\_\_\_\_\_\_\_\_\_\_\_\_\_\_\_\_\_\_\_\_\_\_\_\_\_\_\_\_\_\_\_\_\_\_\_

Консультанти

Дата складання паспорта

Печатка закладу

Підпис директора:\_\_\_\_\_\_\_\_\_\_\_\_\_\_\_

## **Додаток Ж – Приклади оформлення бібліографічного опису у списку джерел, який наводять у курсовій роботі з урахуванням Національного стандарту України ДСТУ 8302:2015**

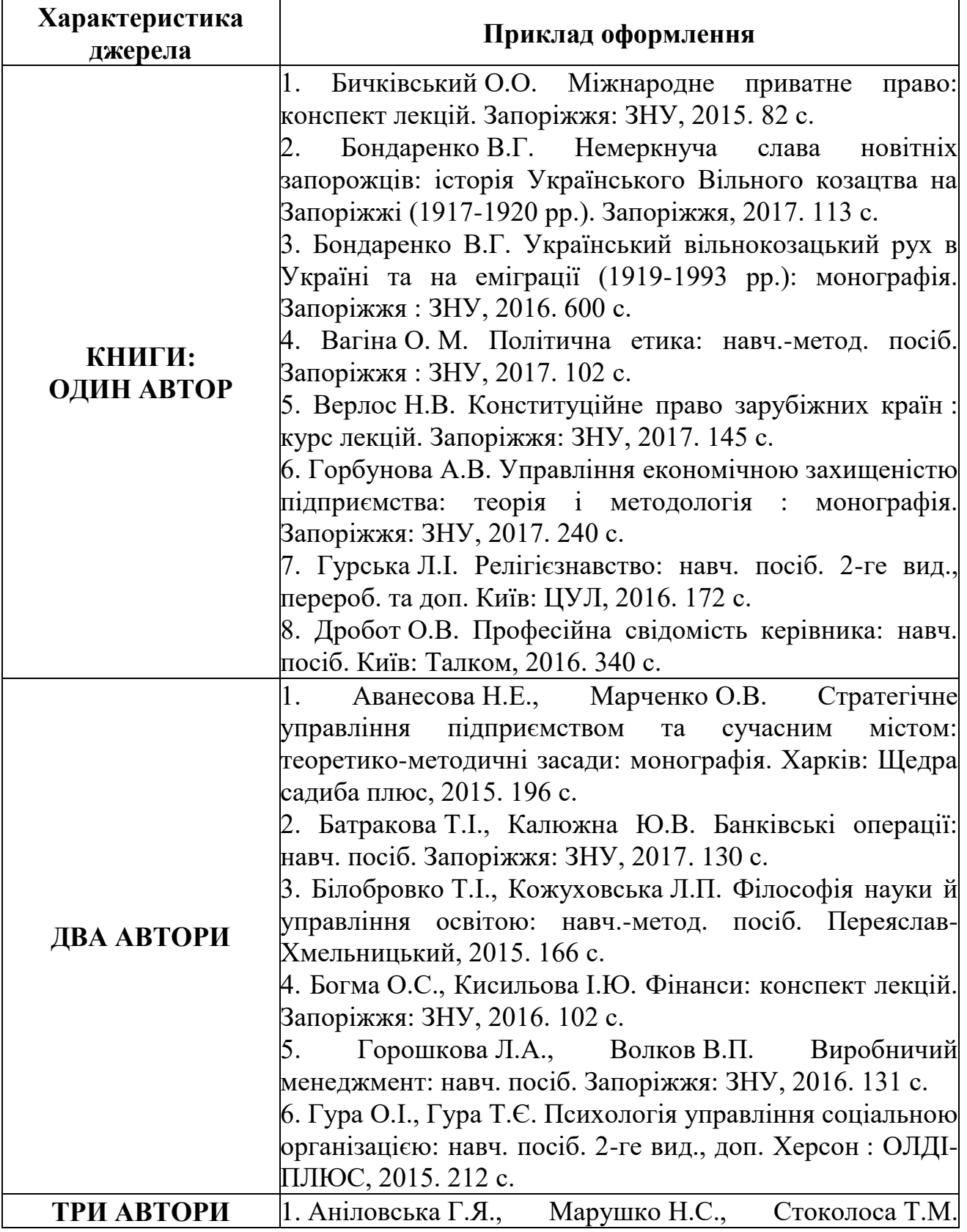

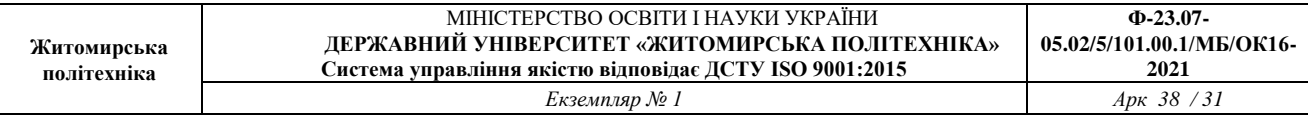

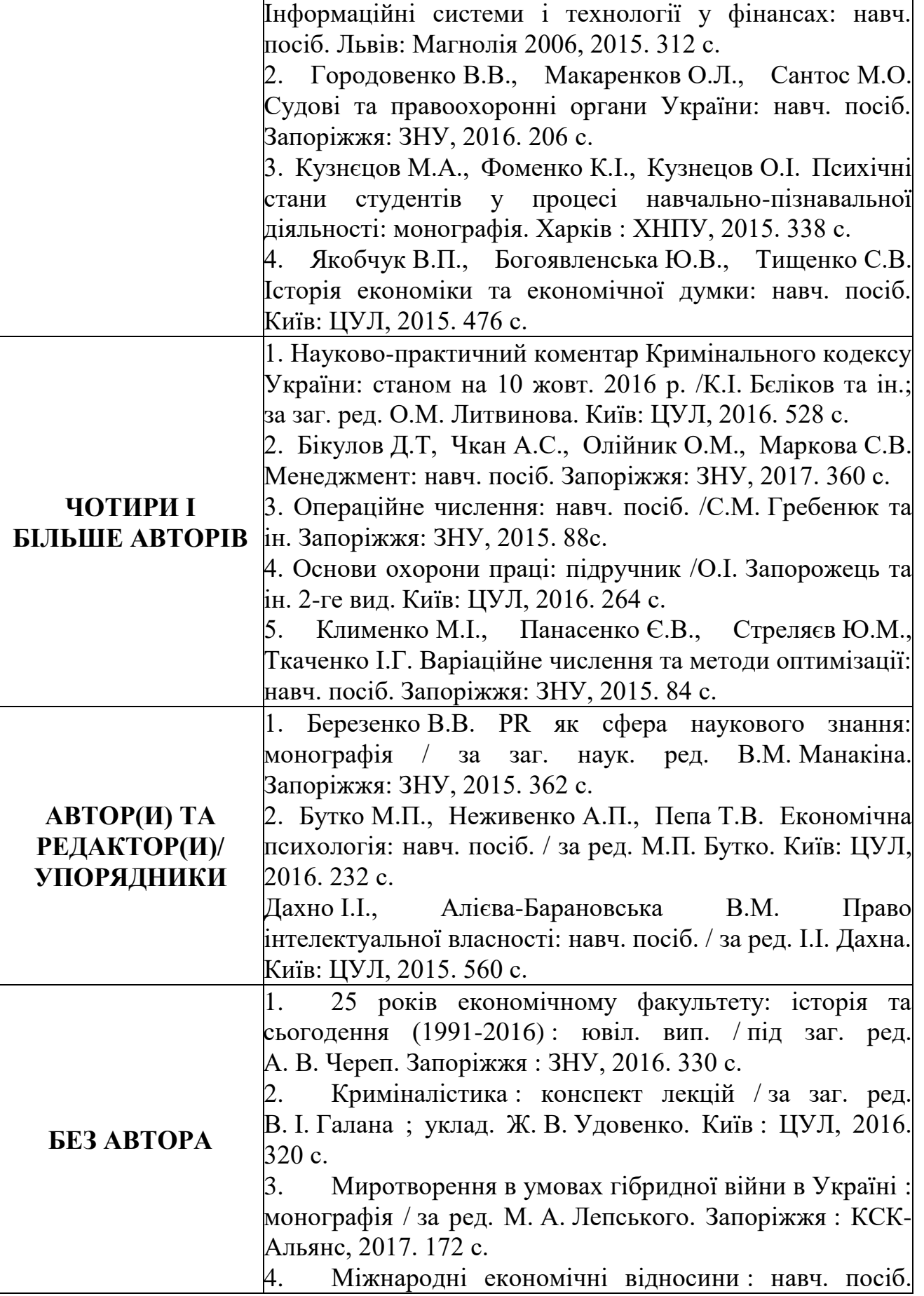

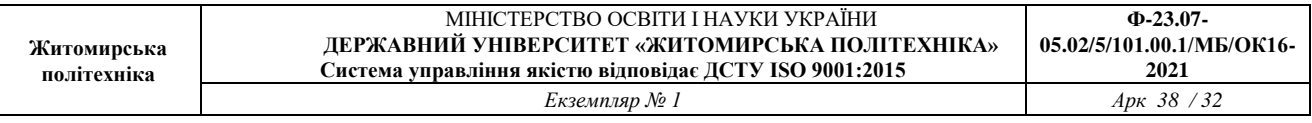

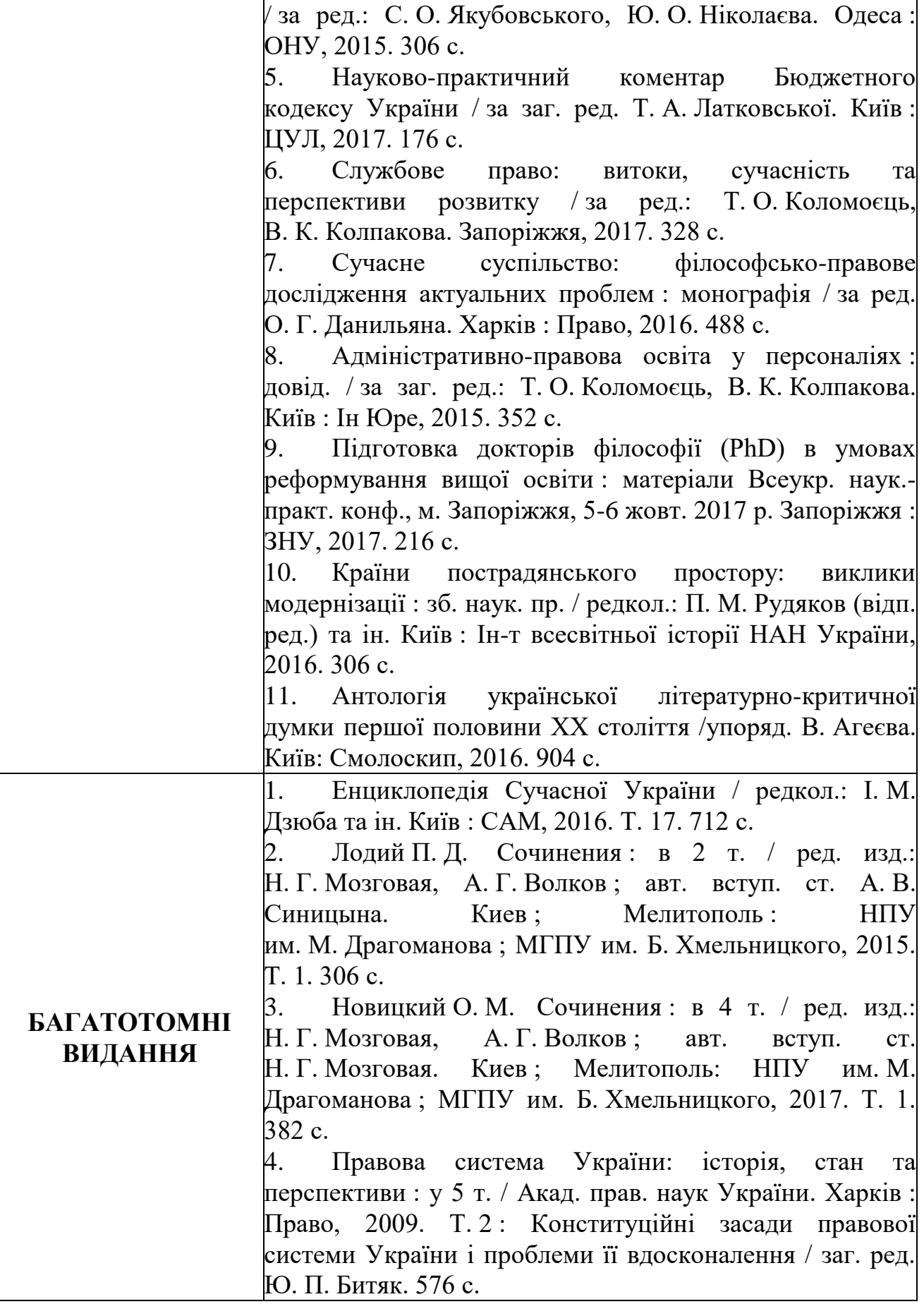

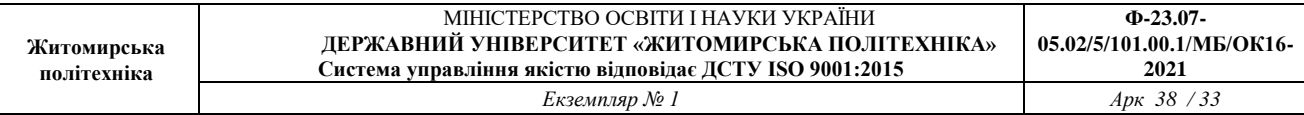

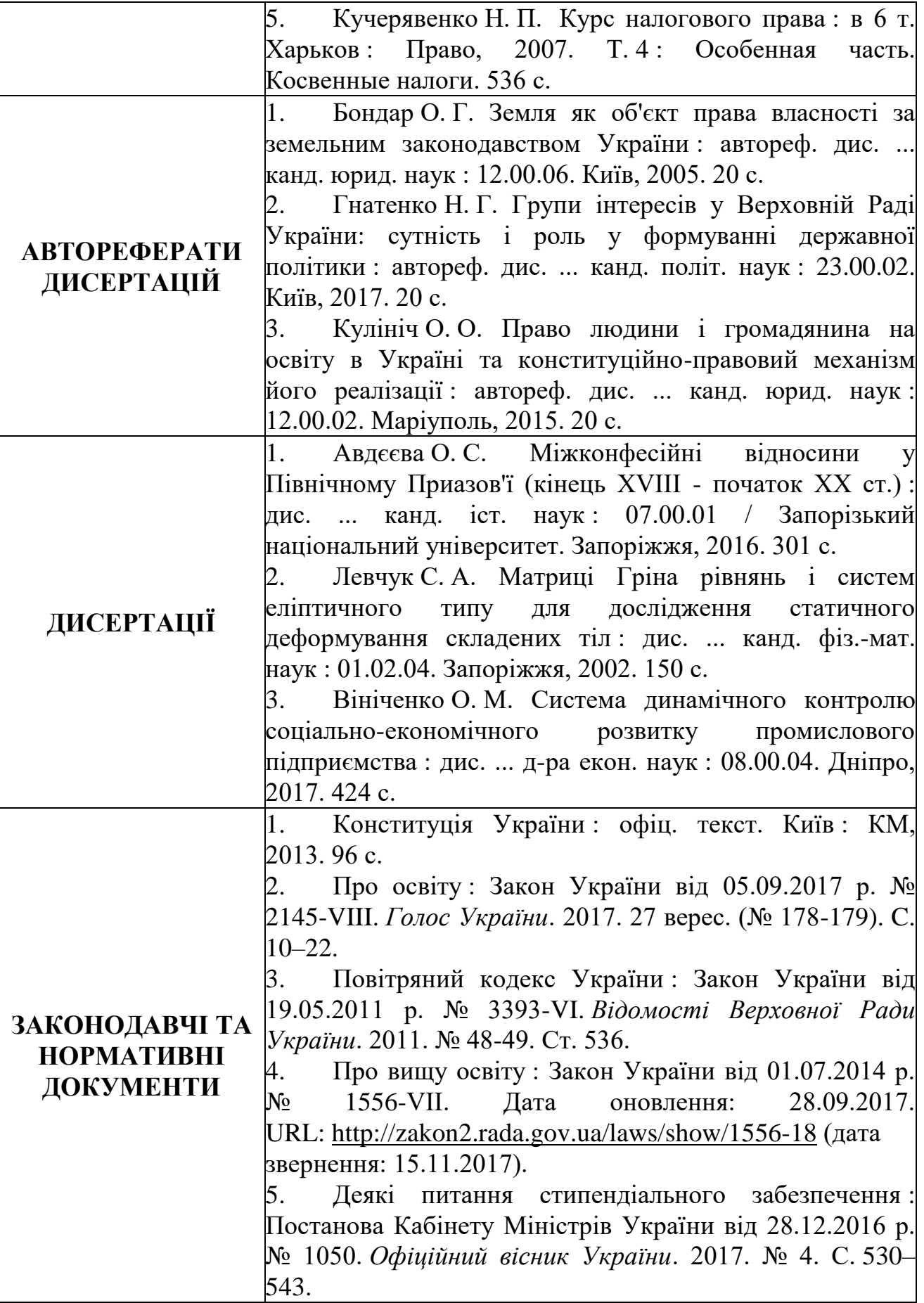

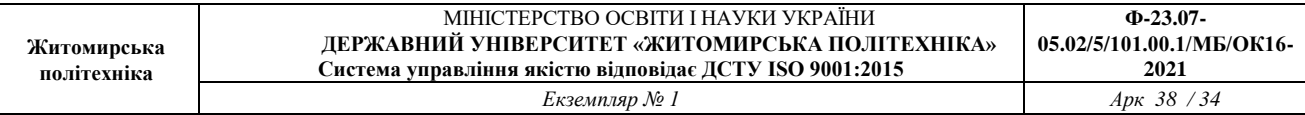

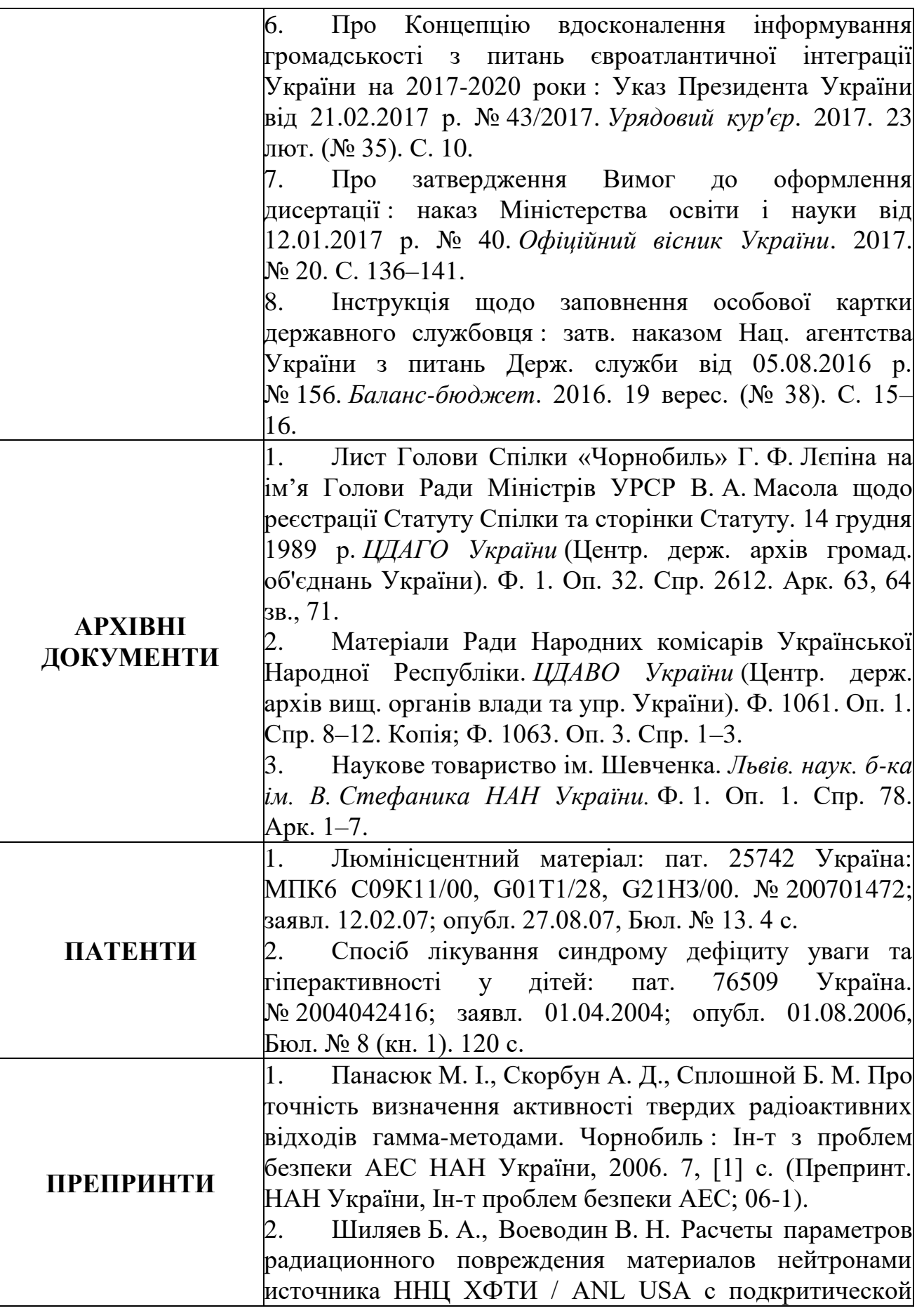

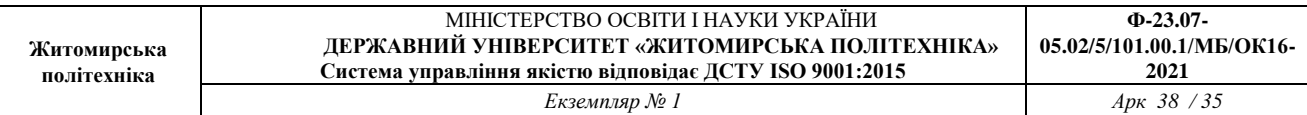

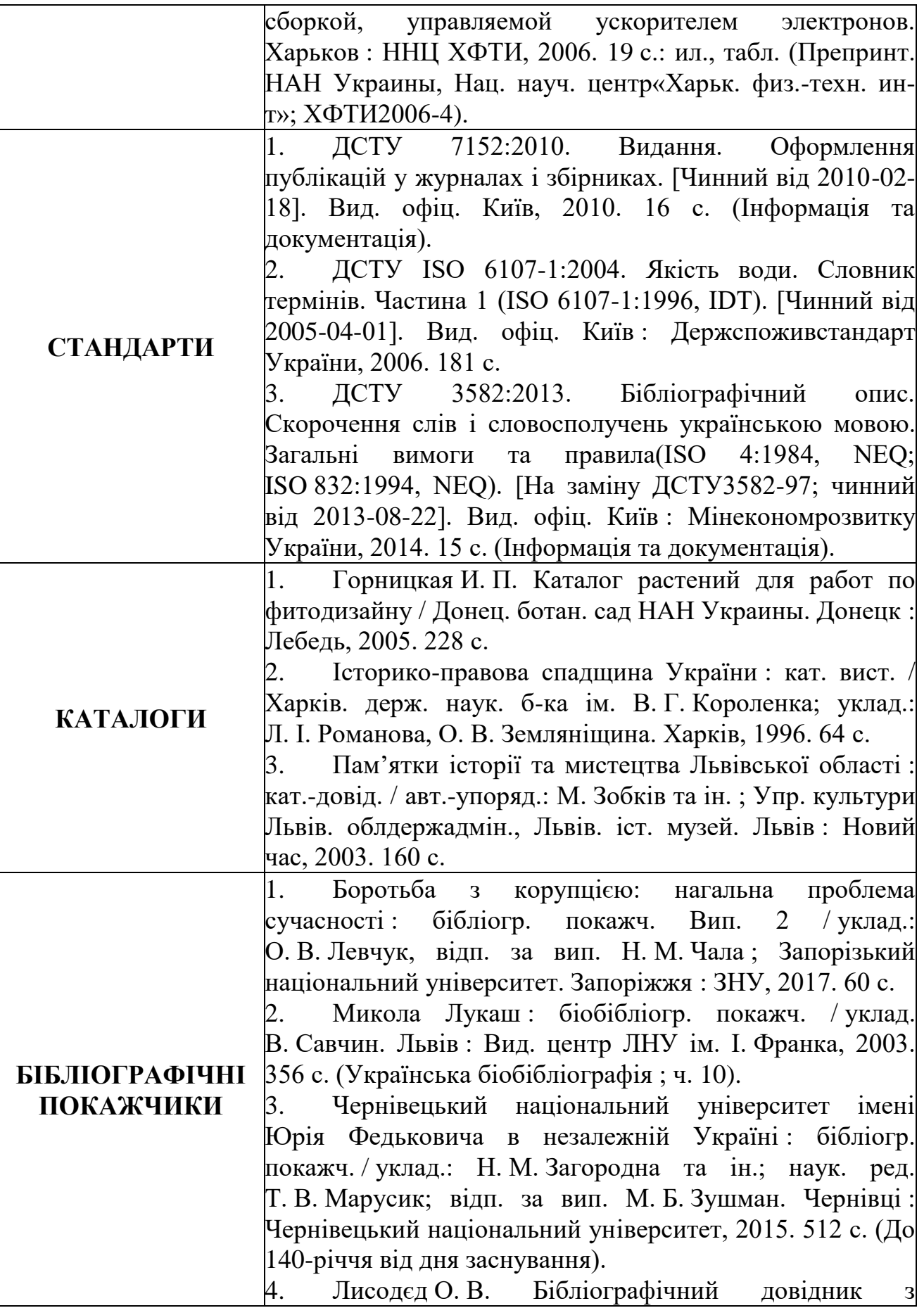

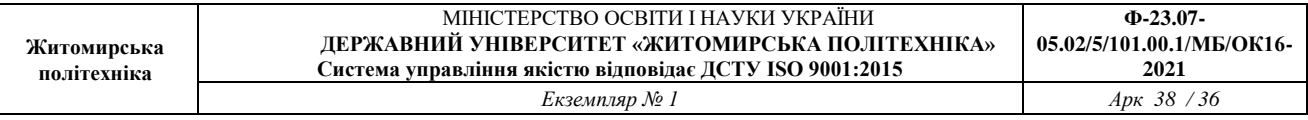

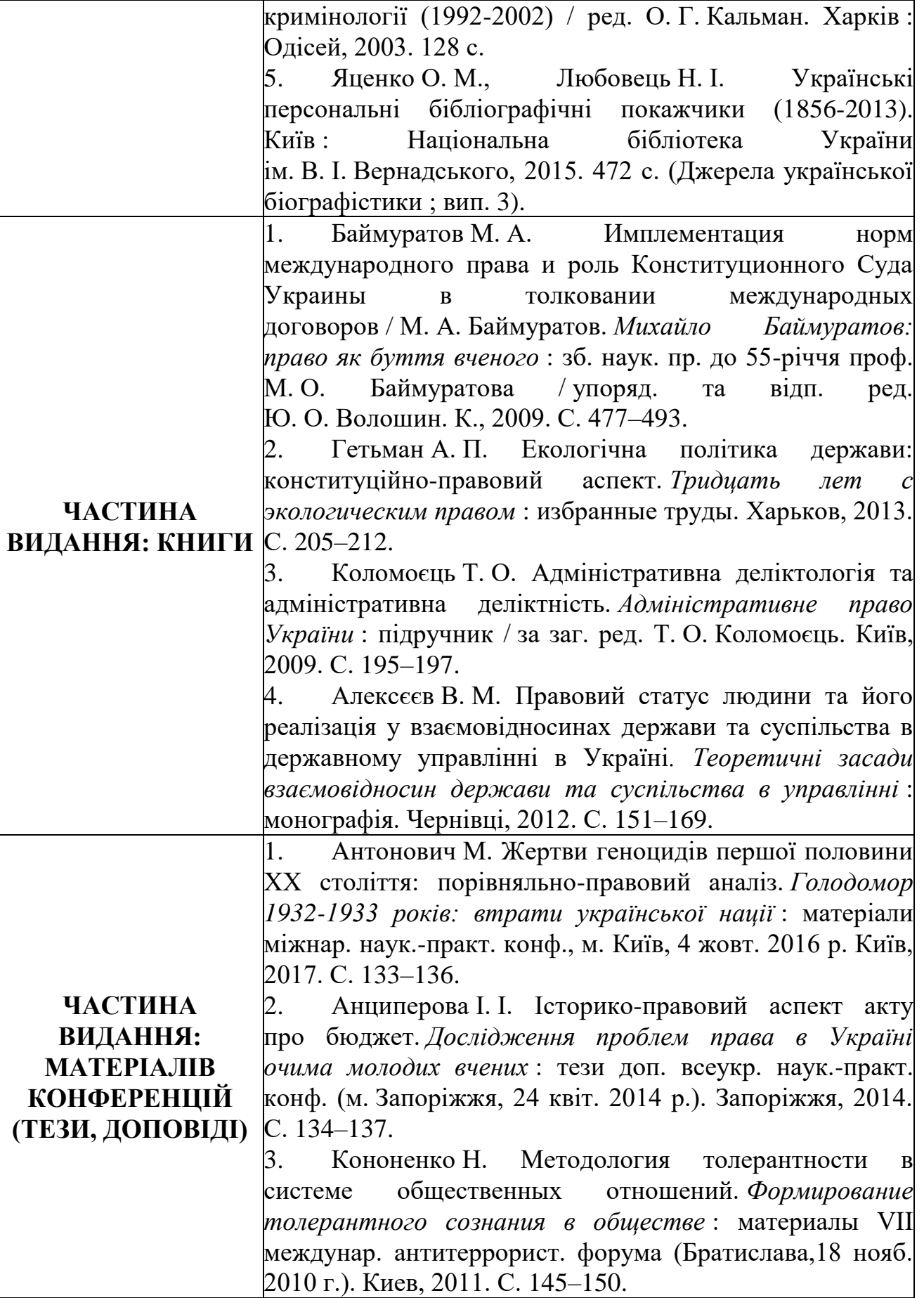

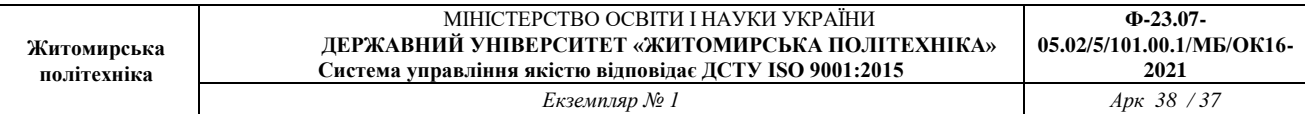

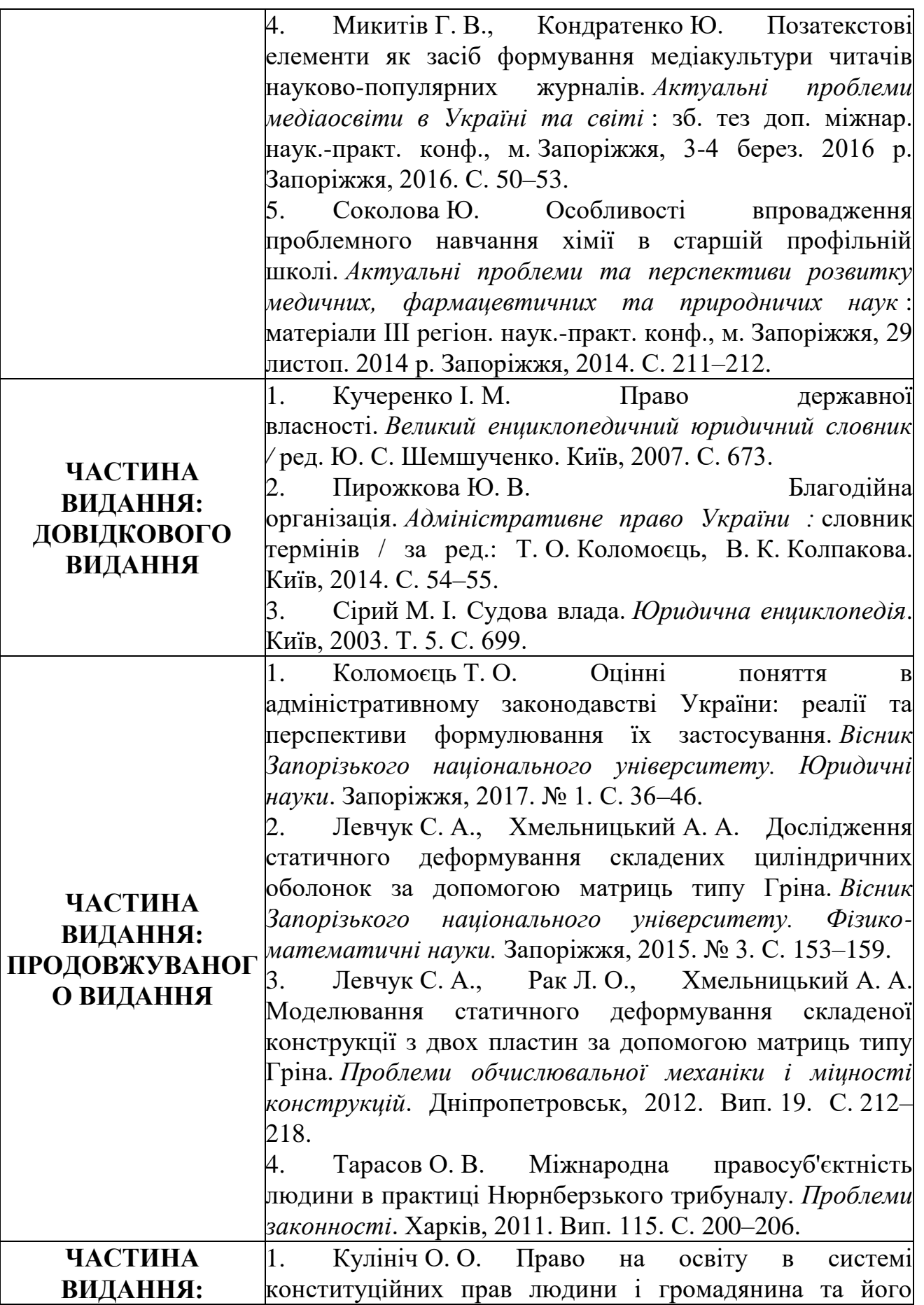

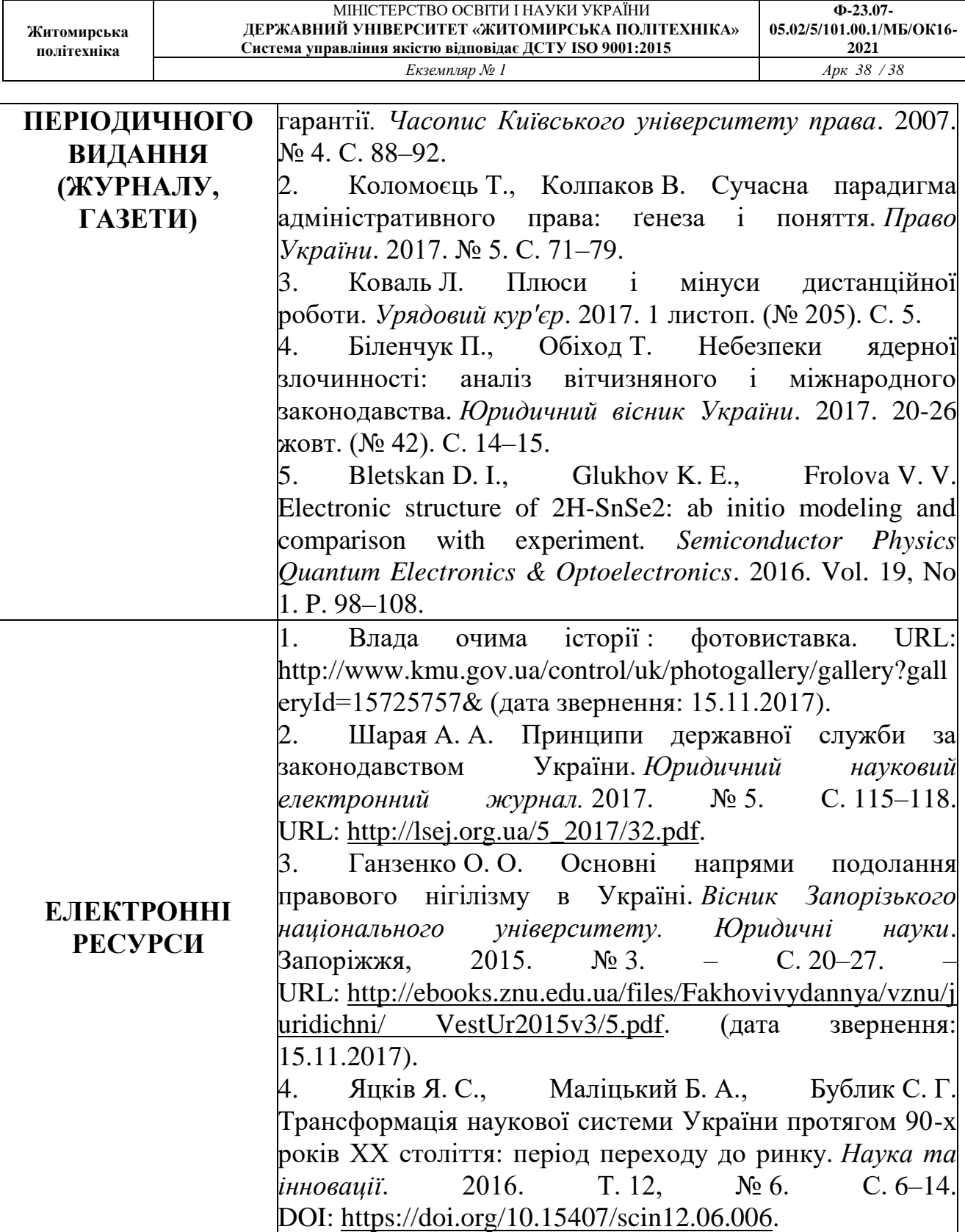